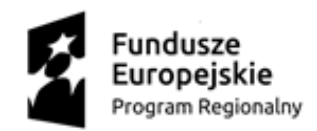

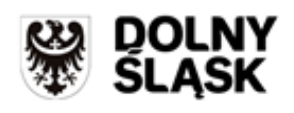

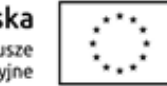

# **Formularz cenowy i specyfikacja sprzętu i alectrica i celestrica zadanie 1** *Nazwa Zamawiającego Gmina Oborniki Śląskie Adres Zamawiającego ul. Trzebnicka 1; 55-120 Oborniki Śląskie*

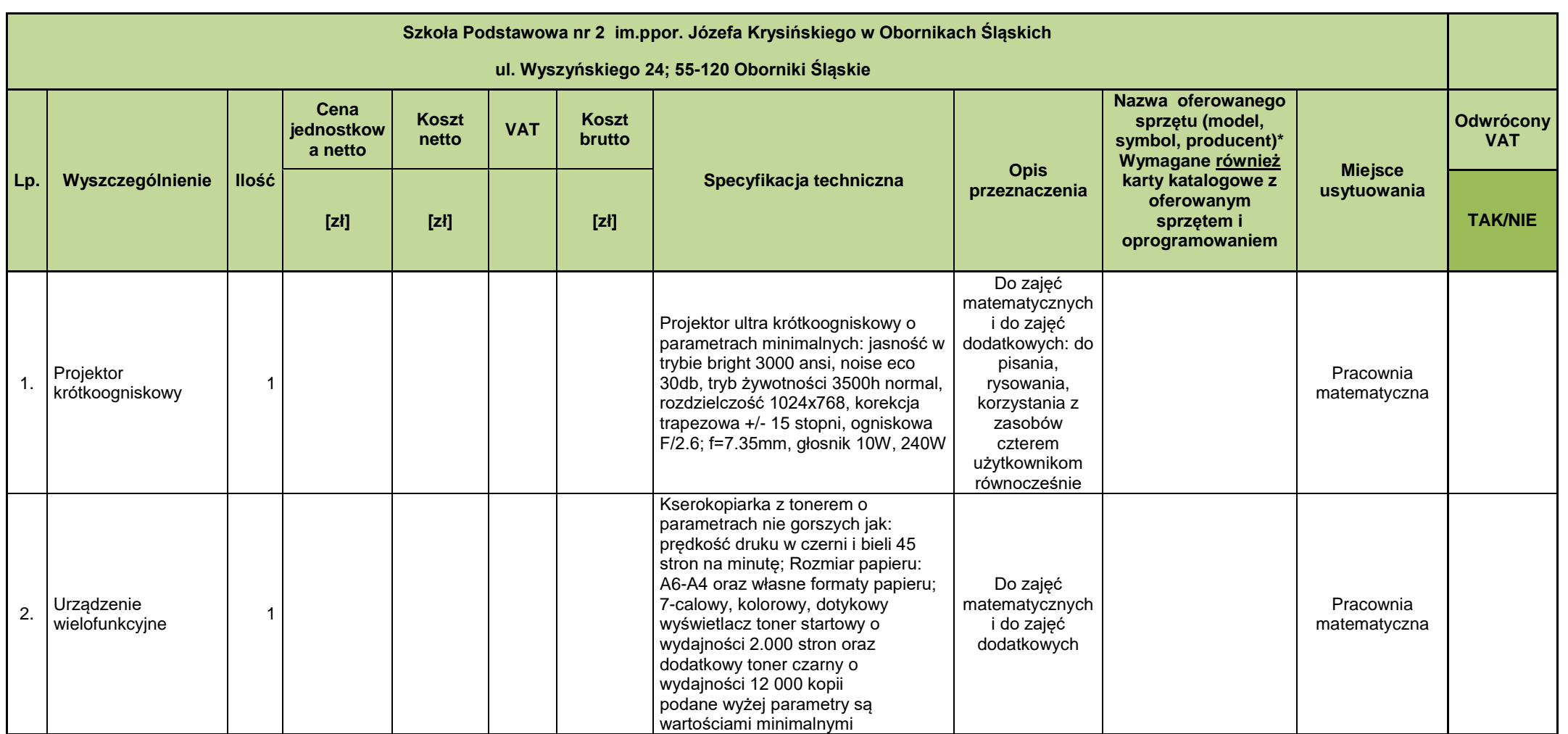

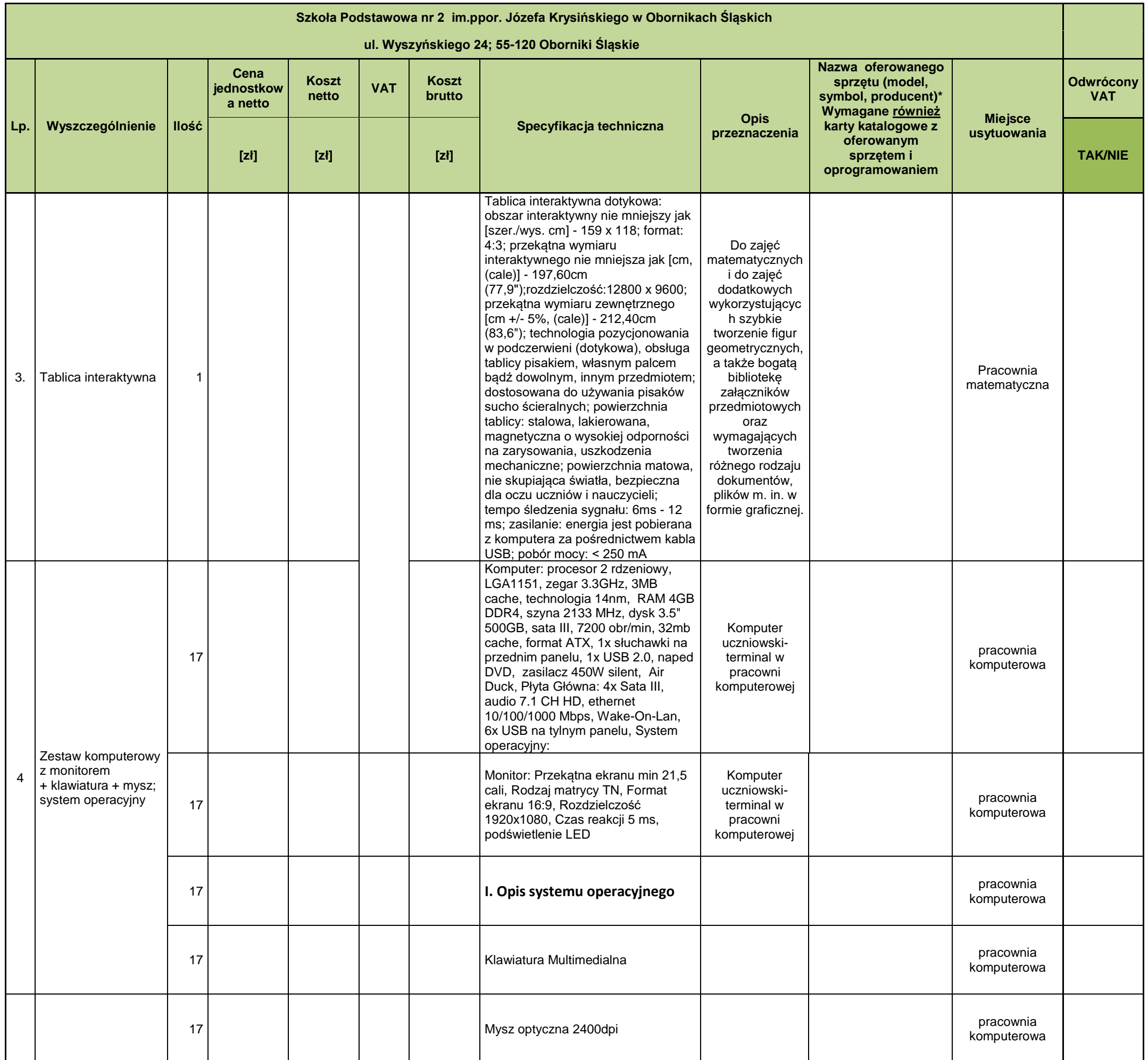

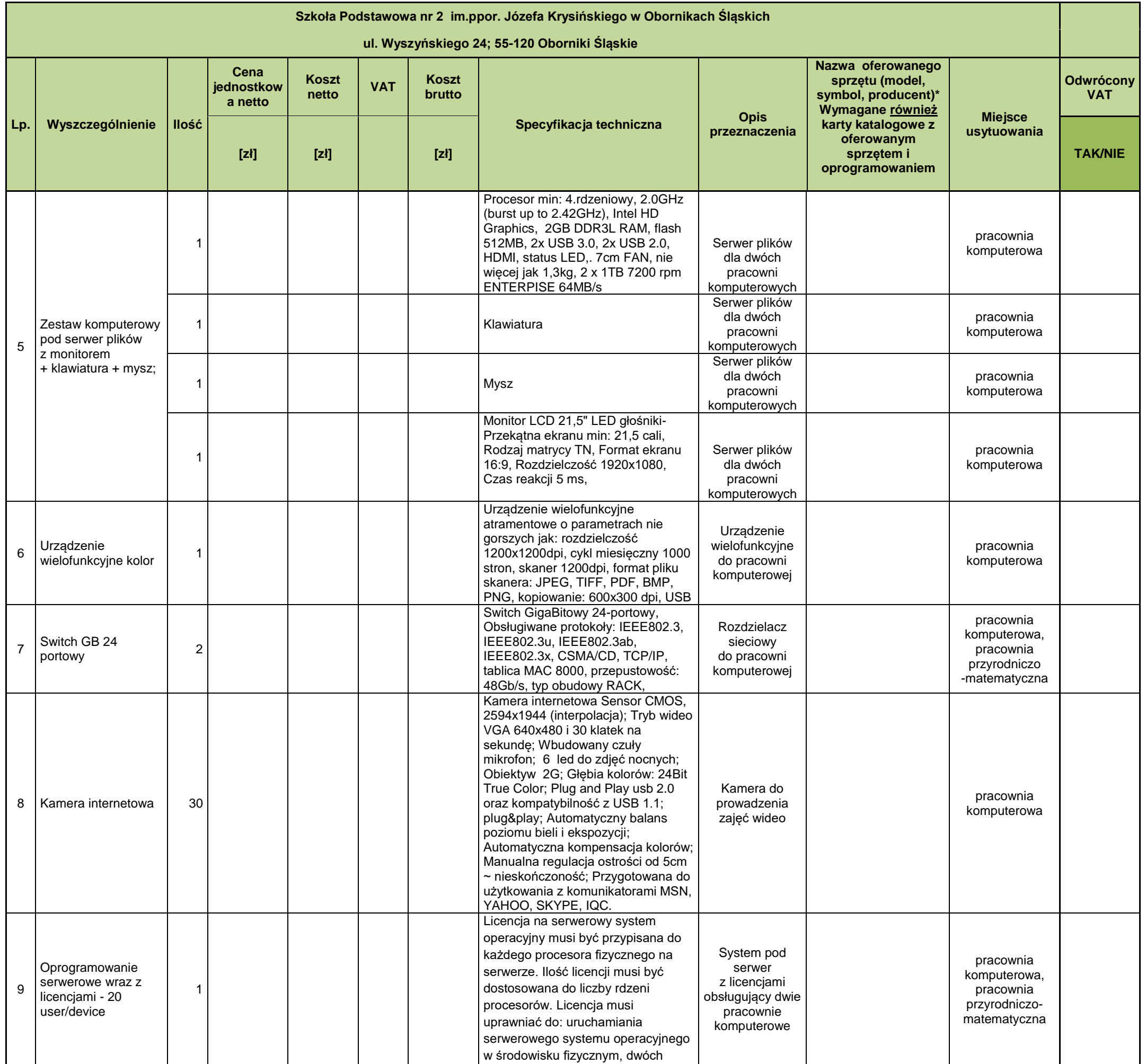

4

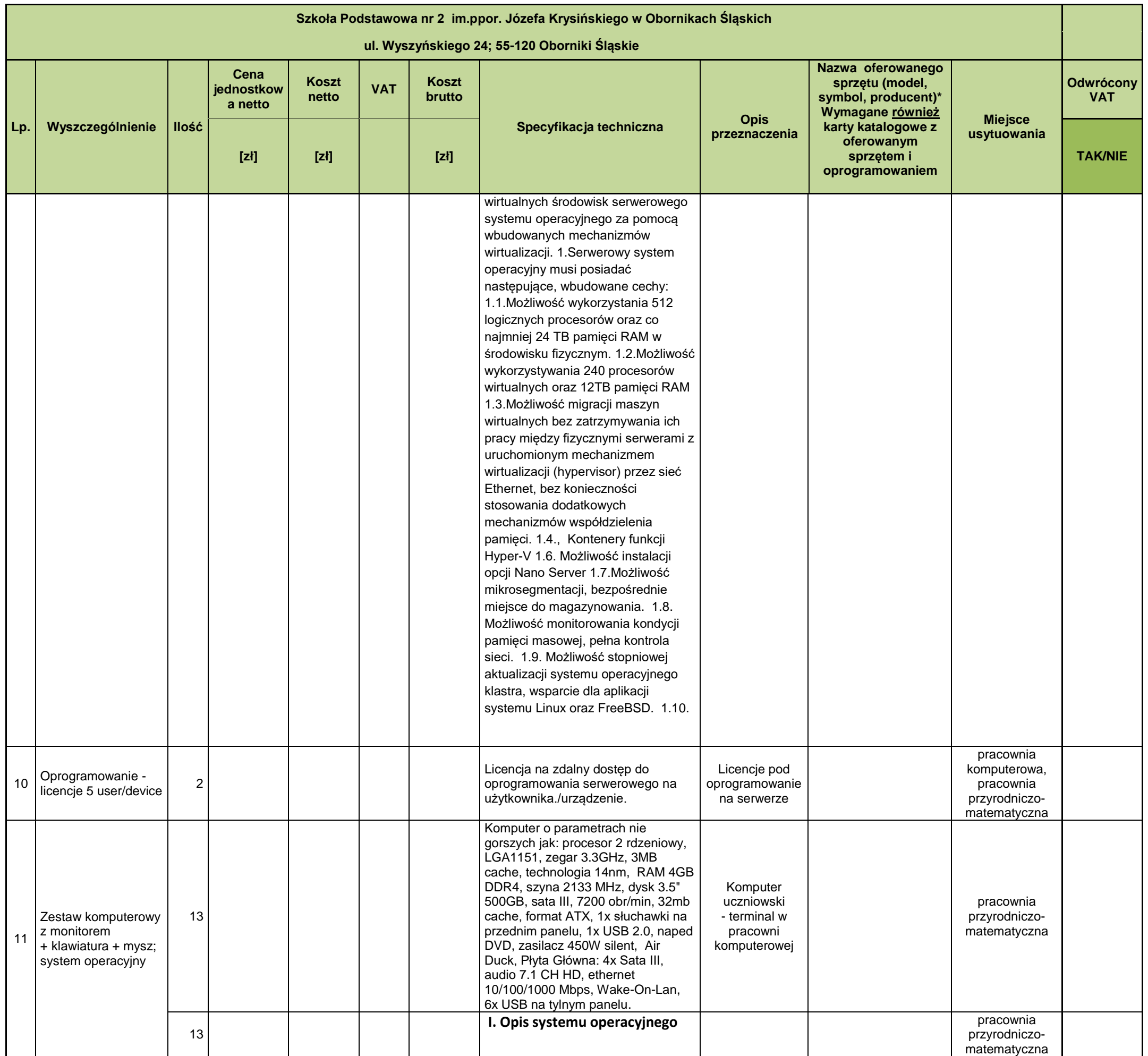

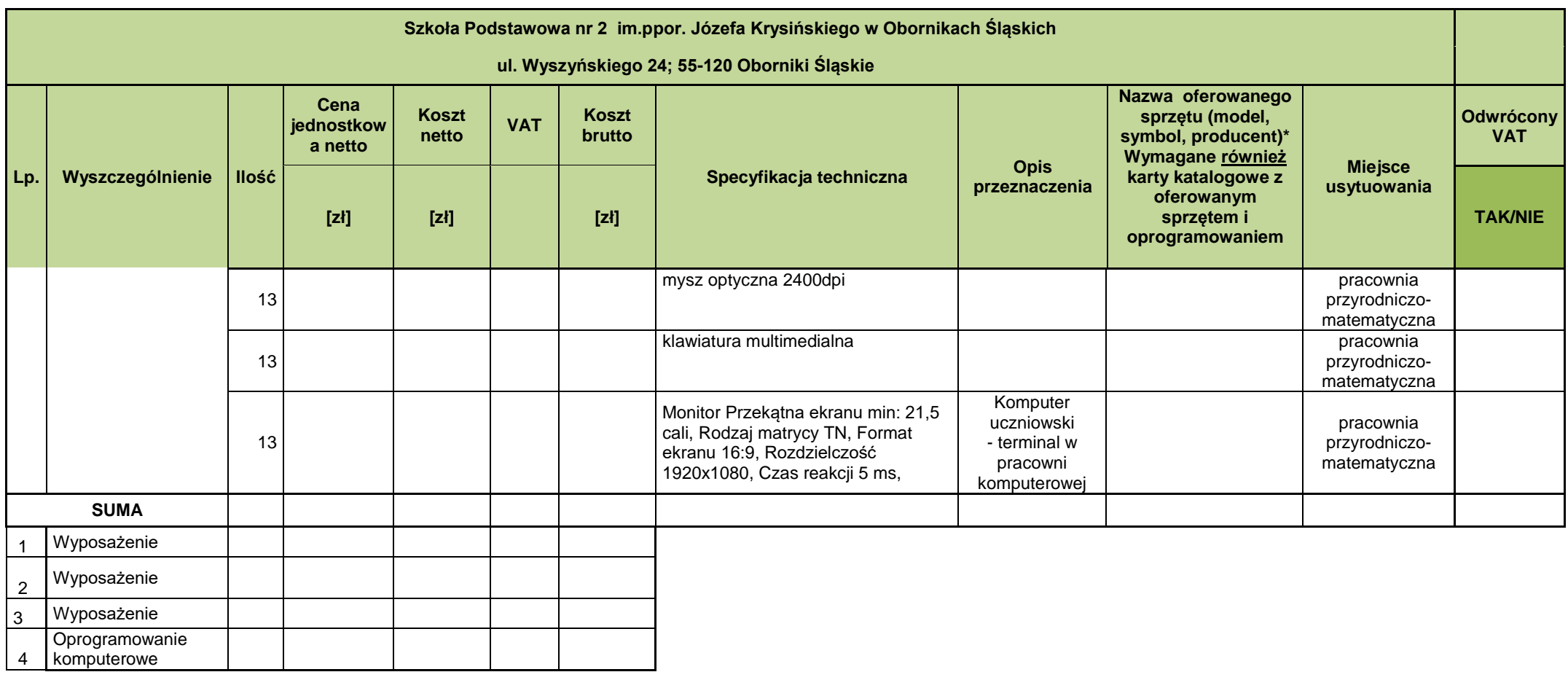

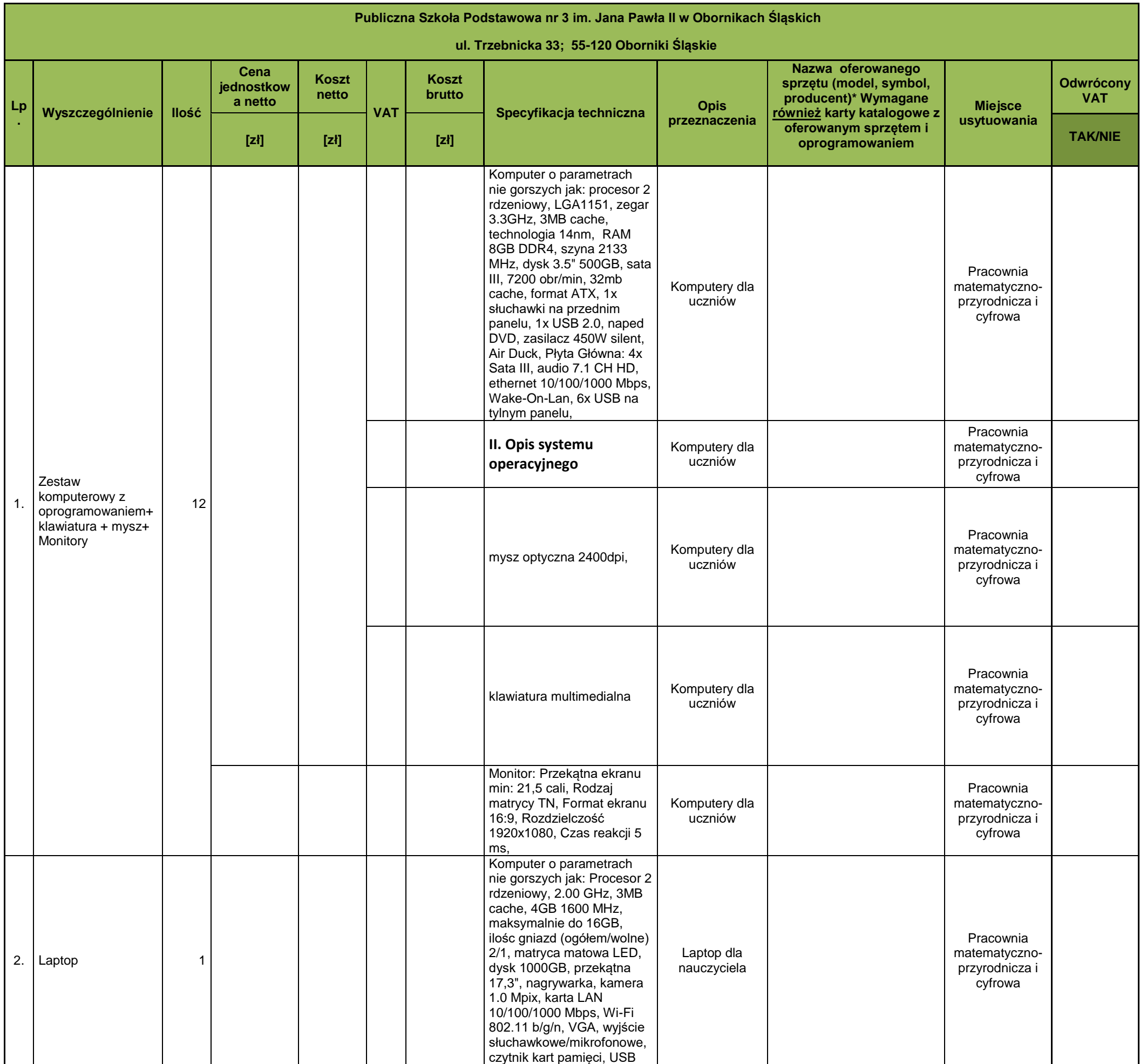

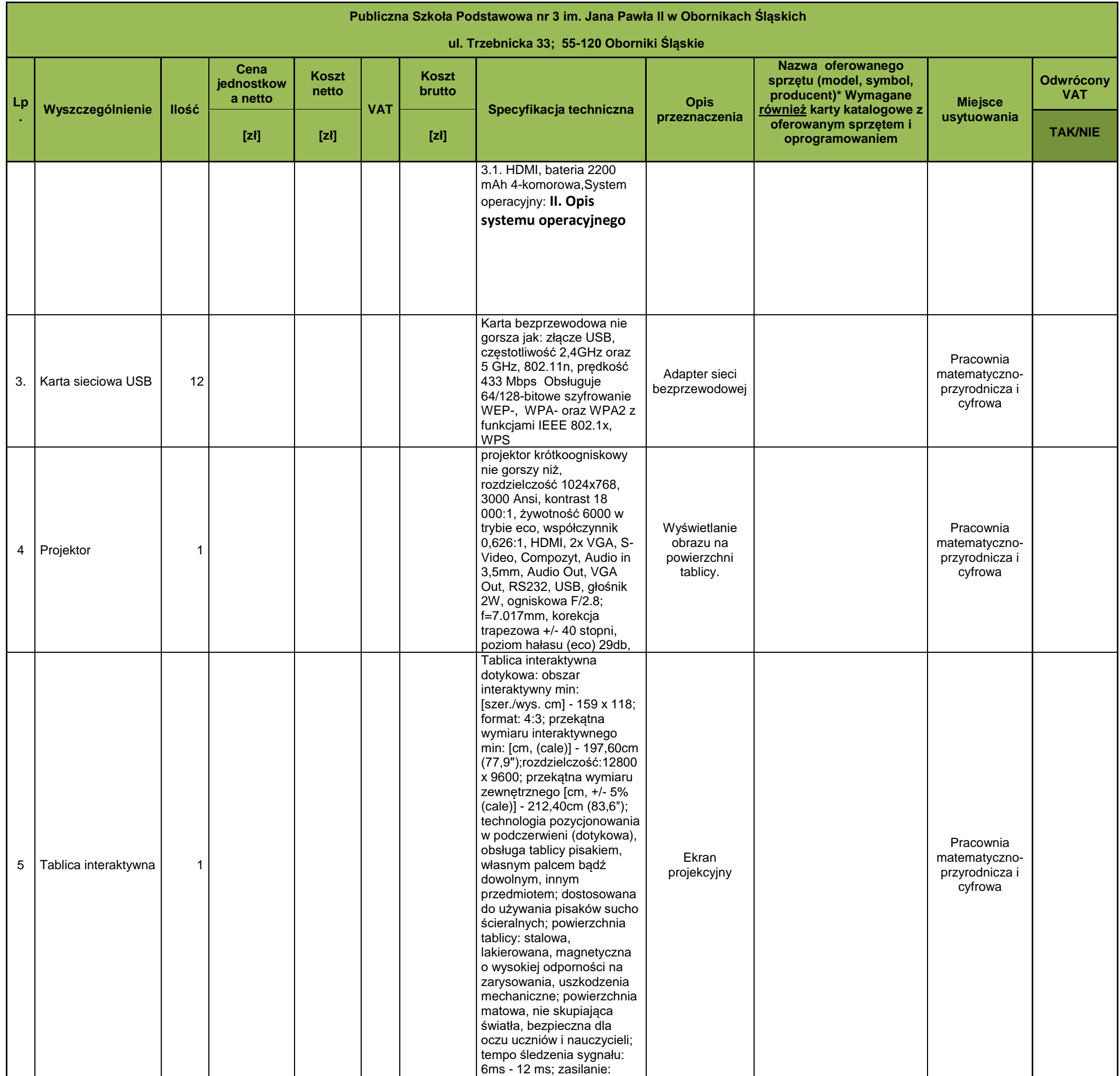

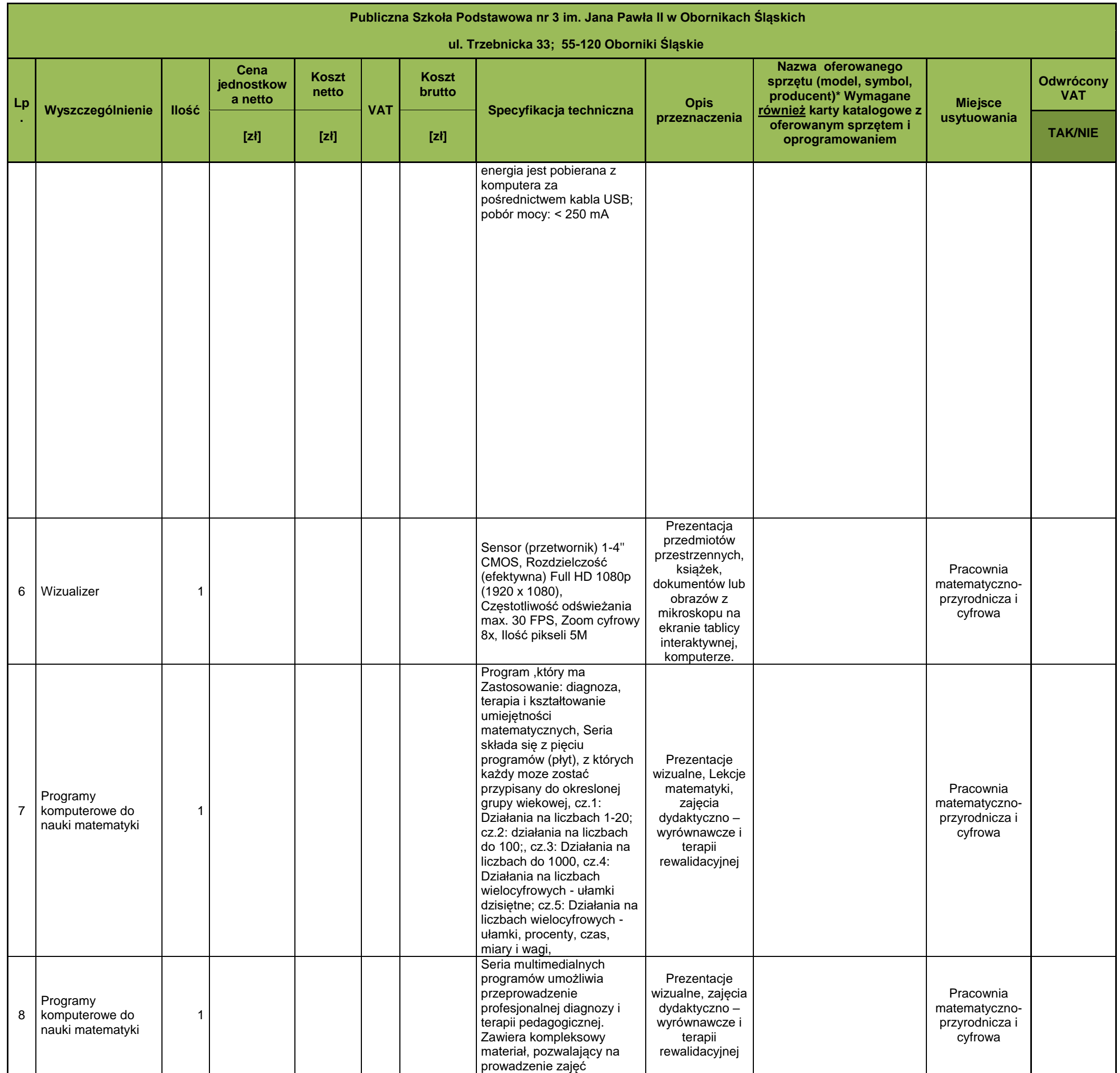

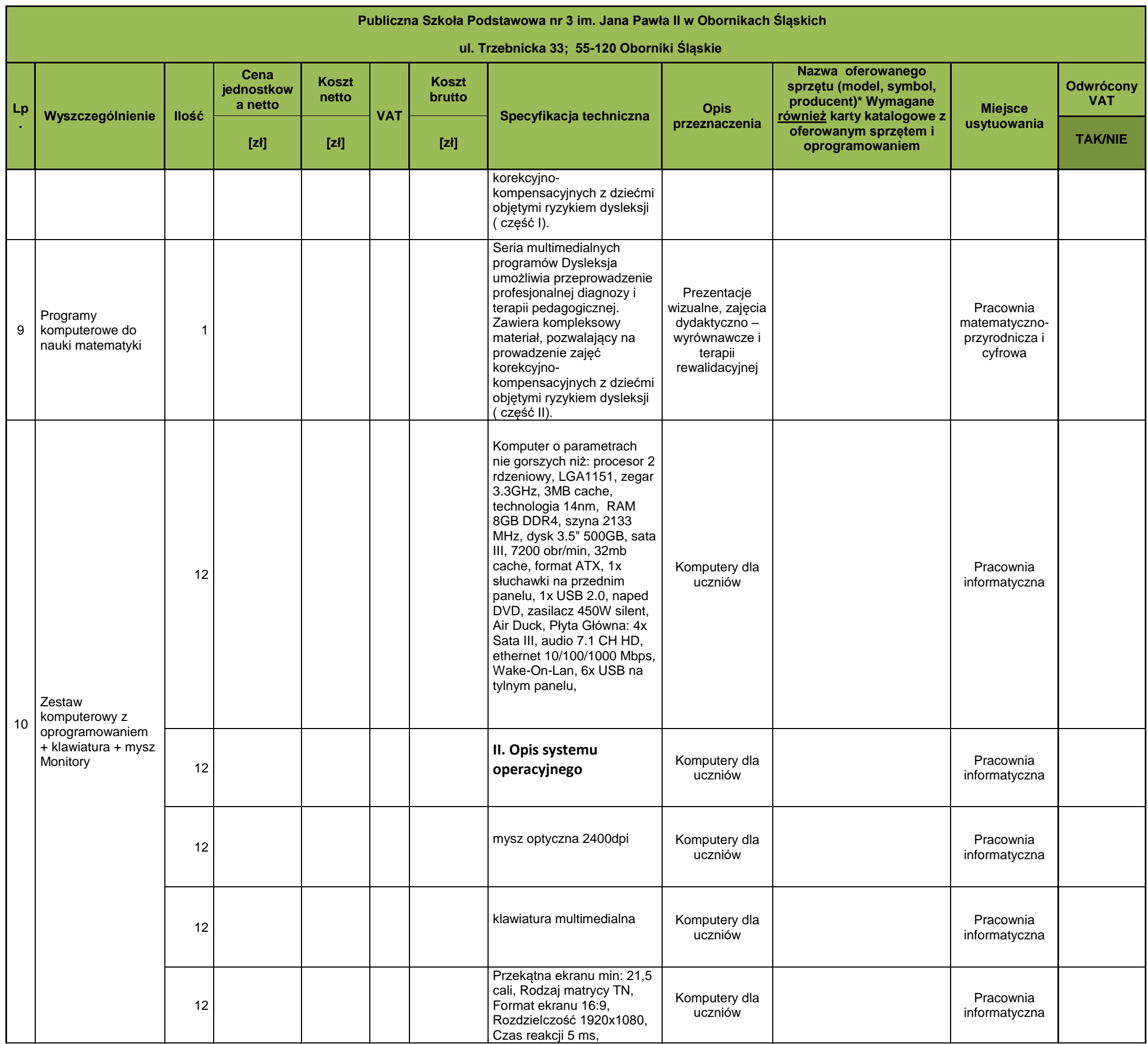

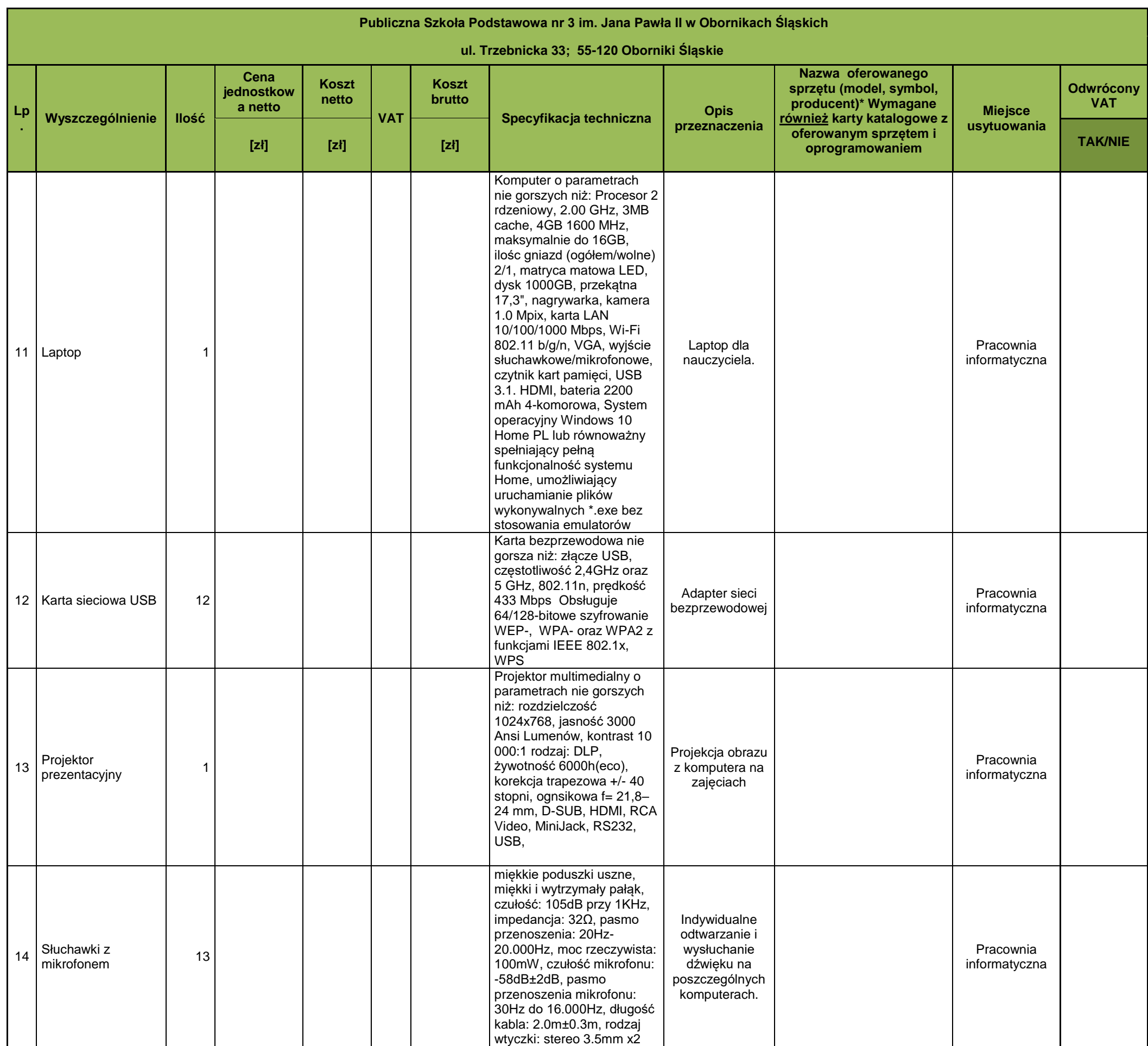

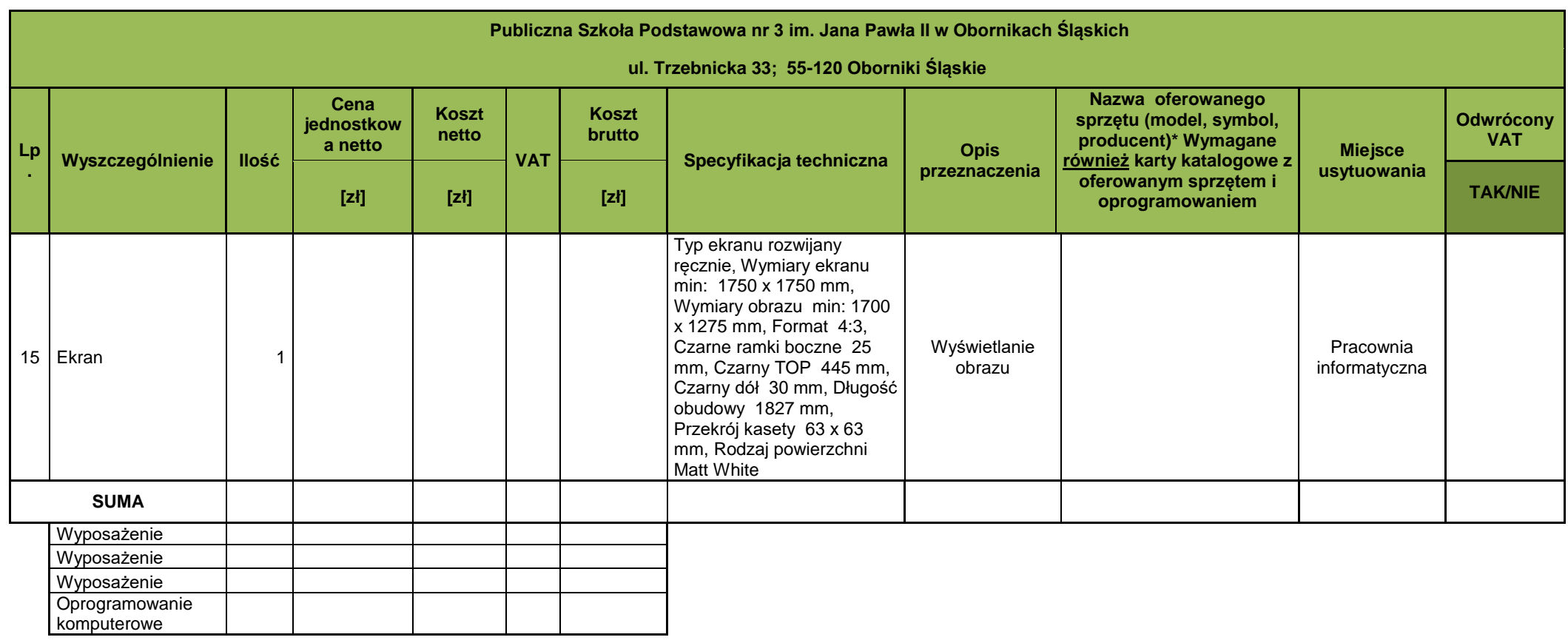

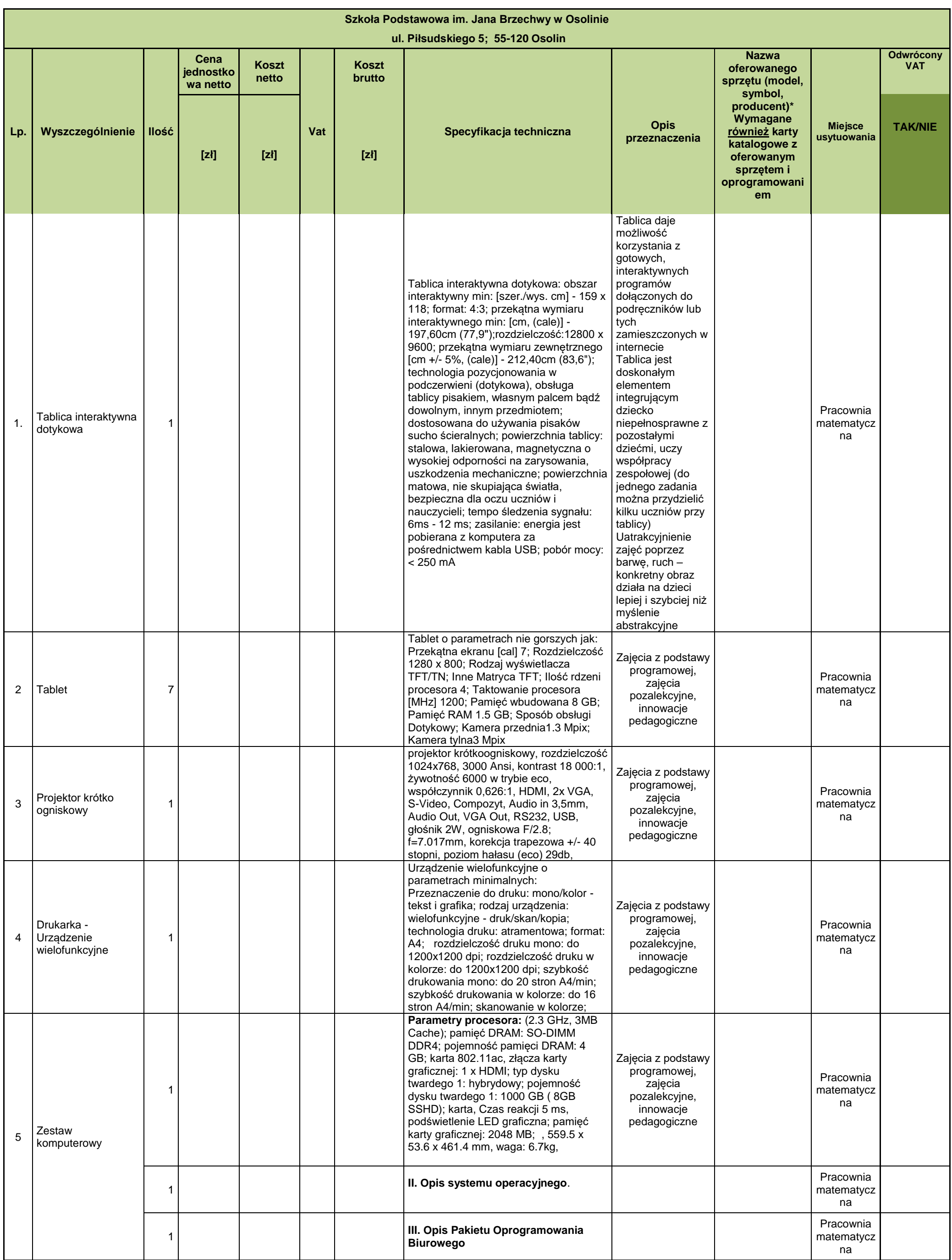

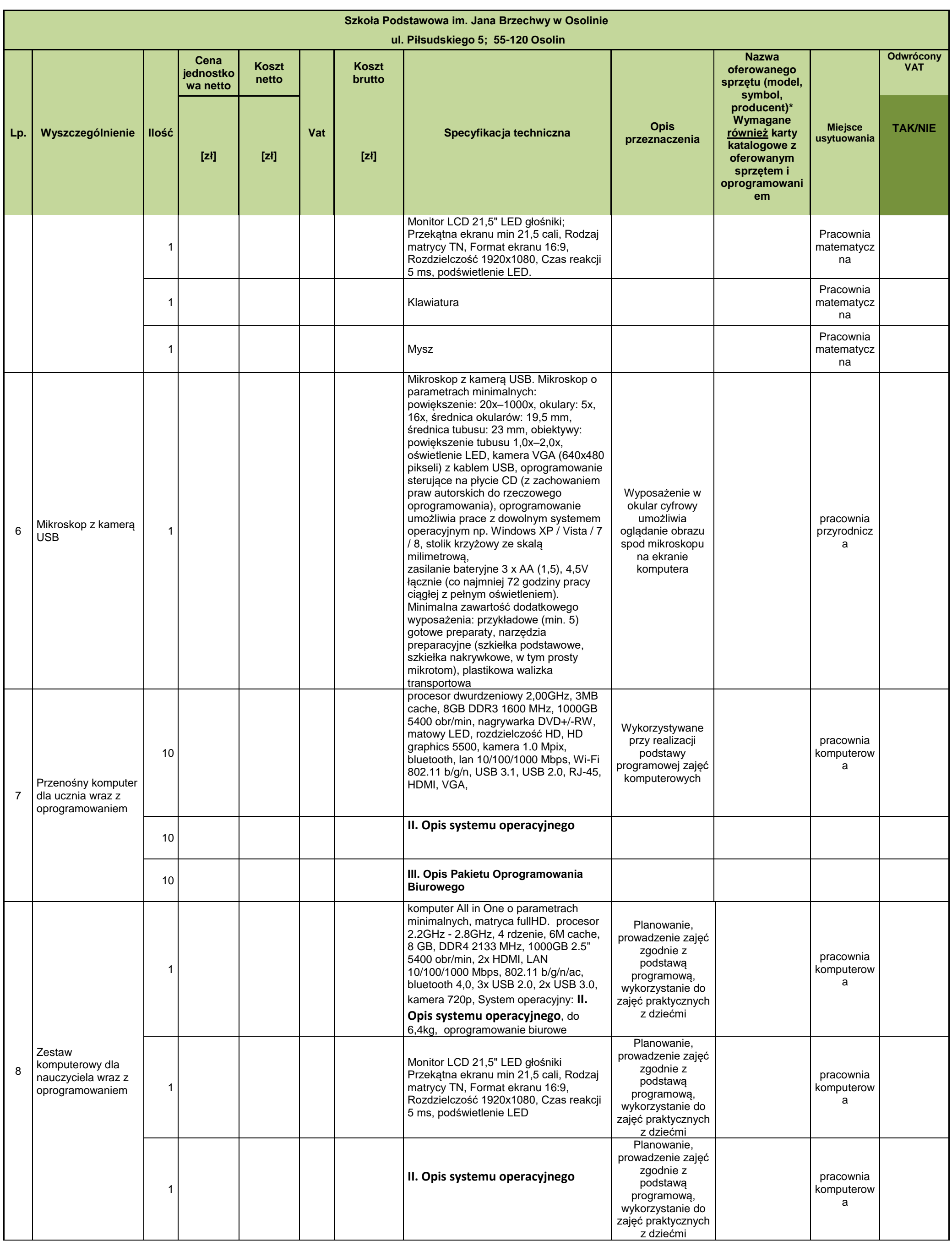

14

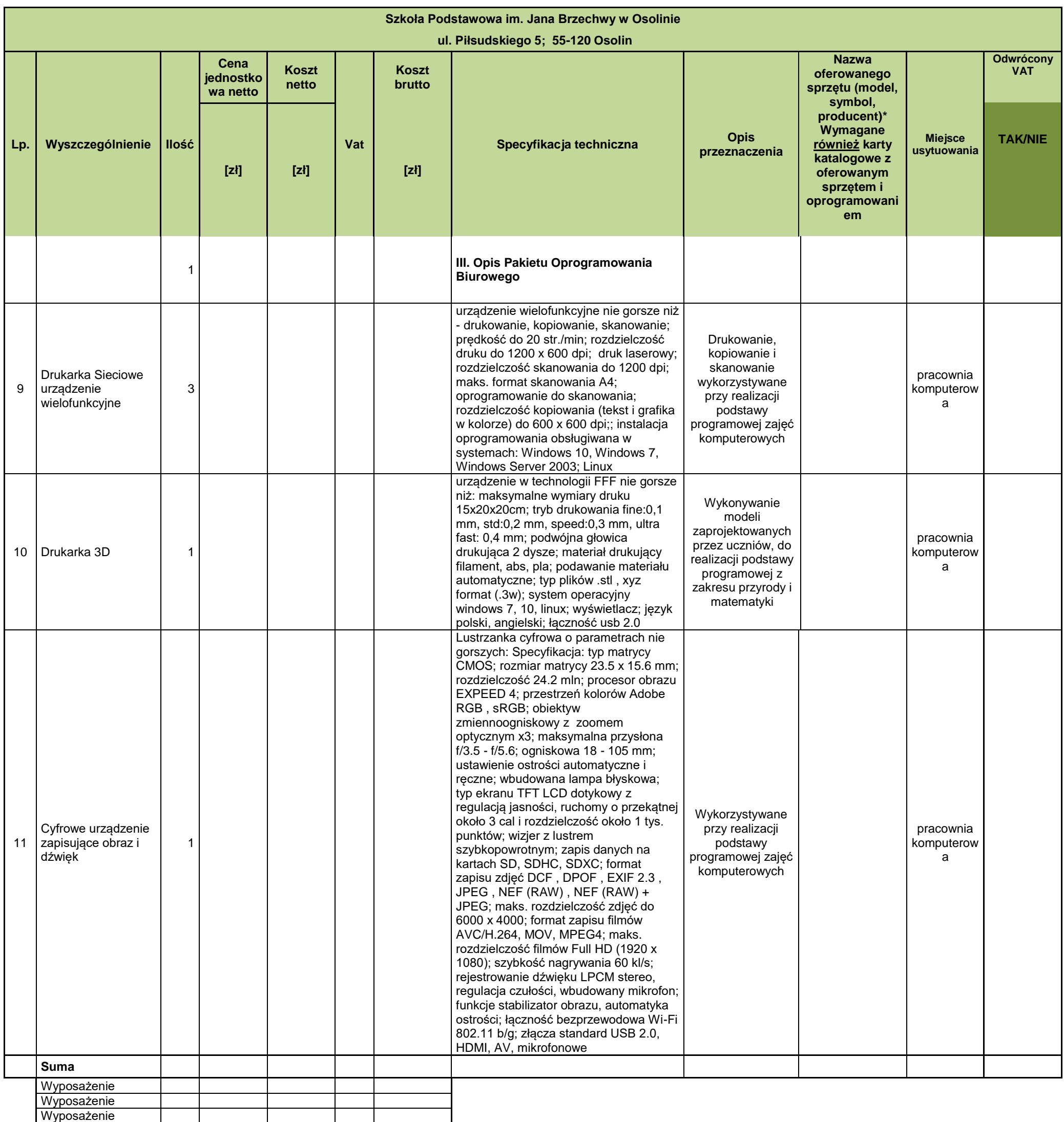

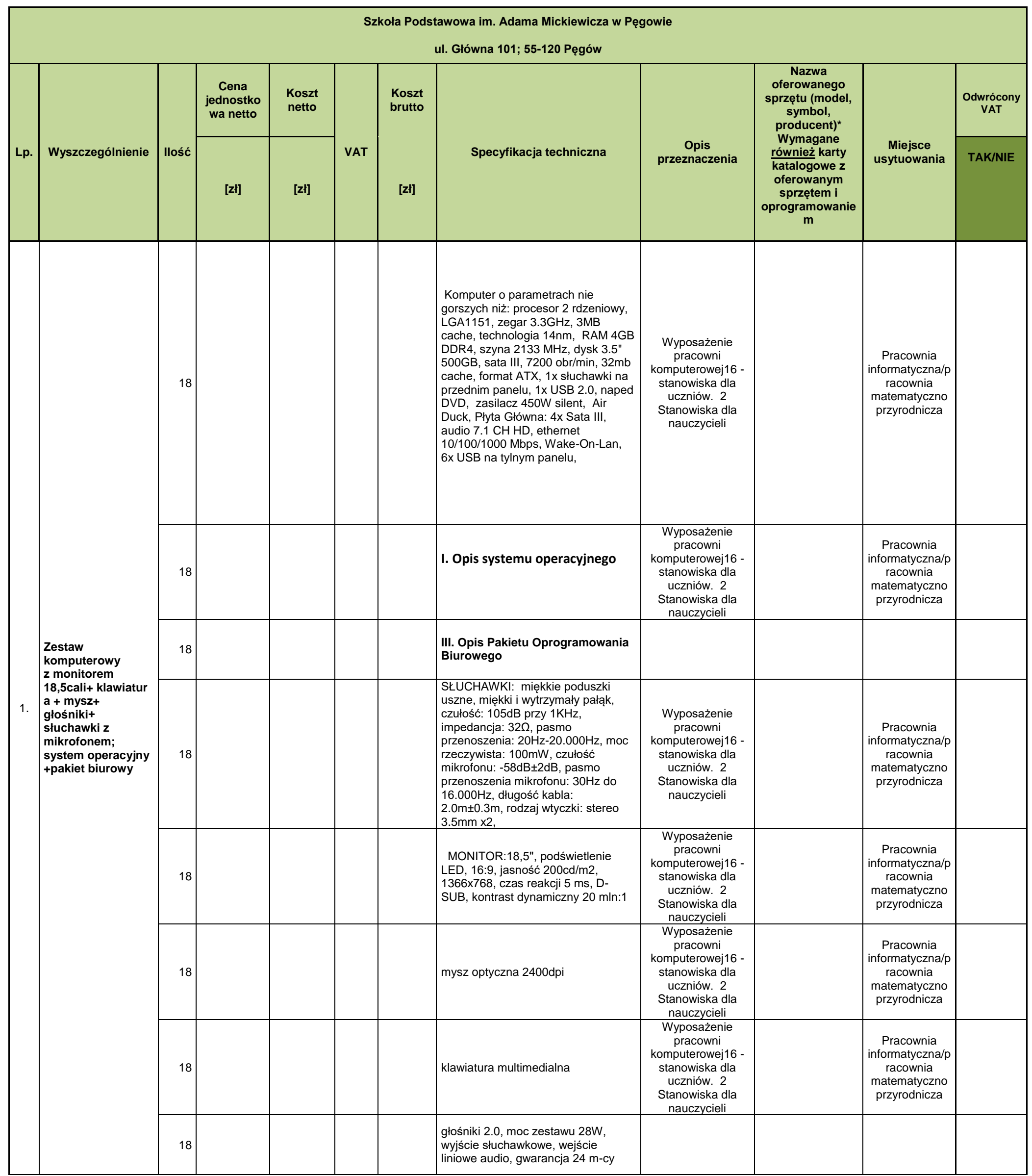

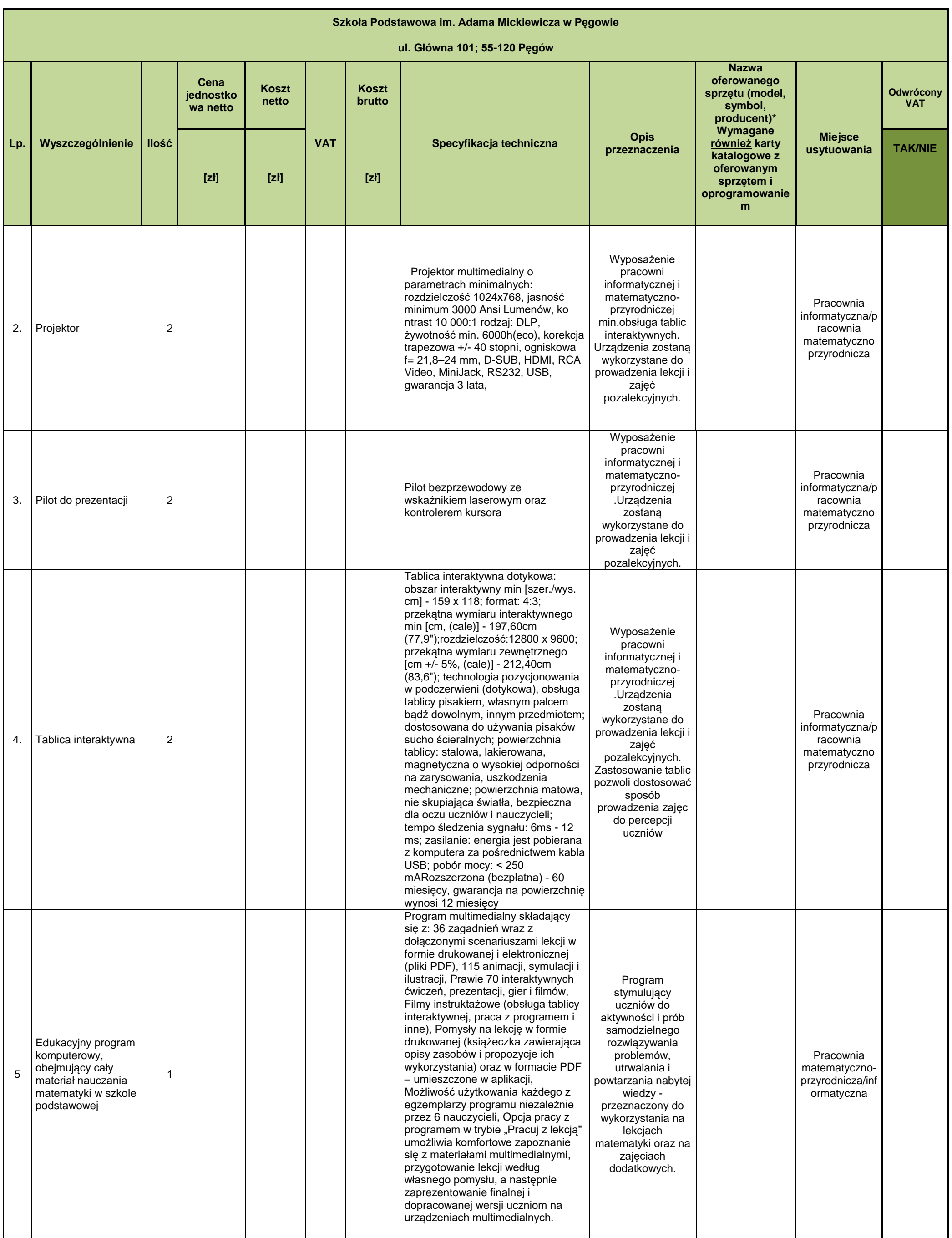

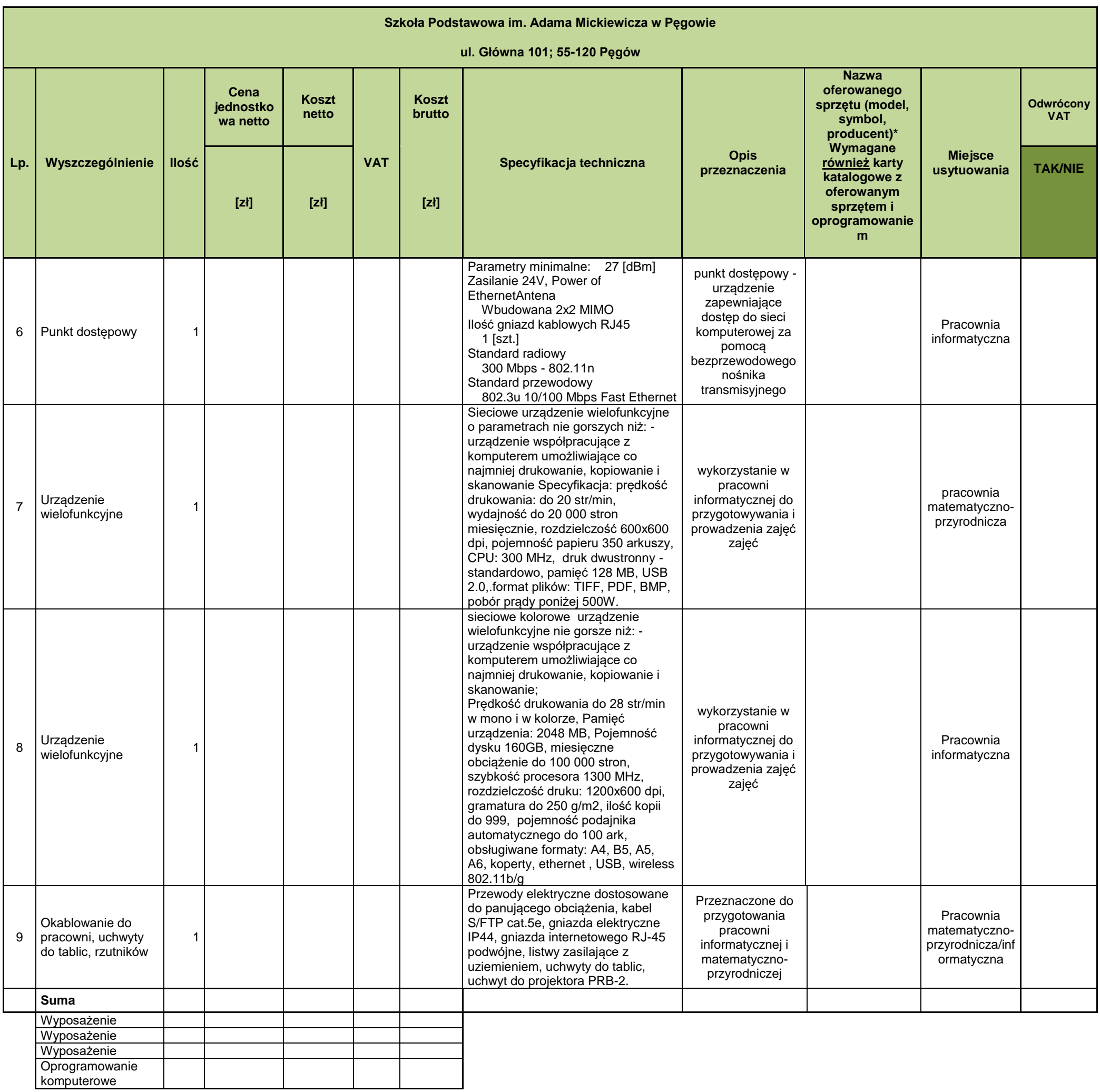

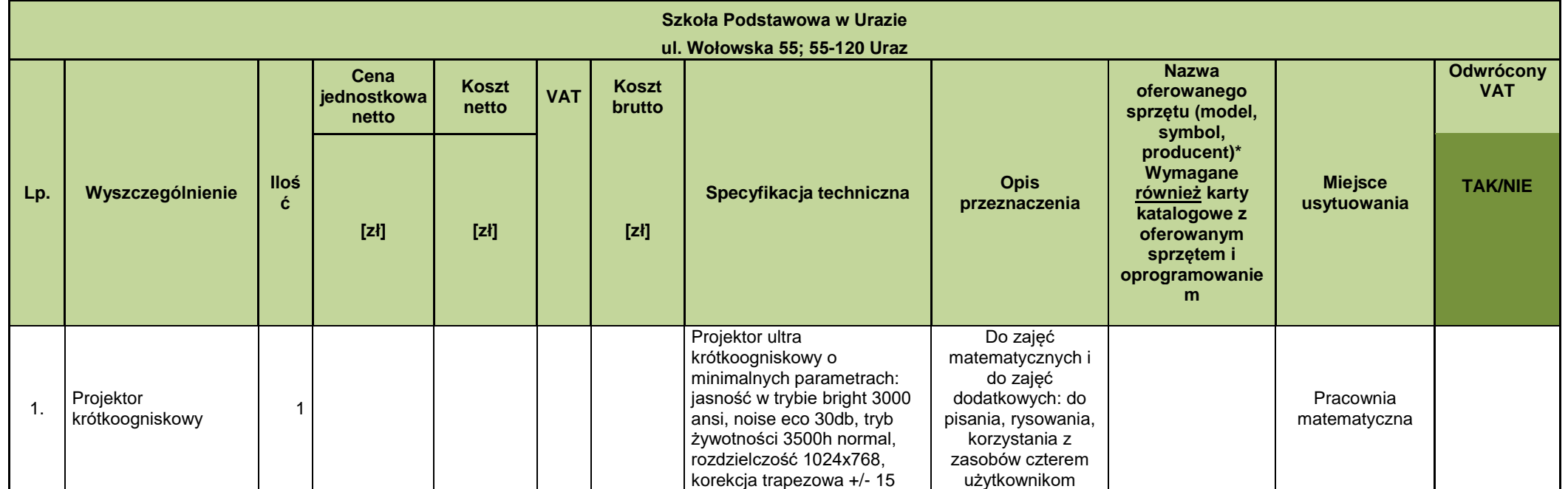

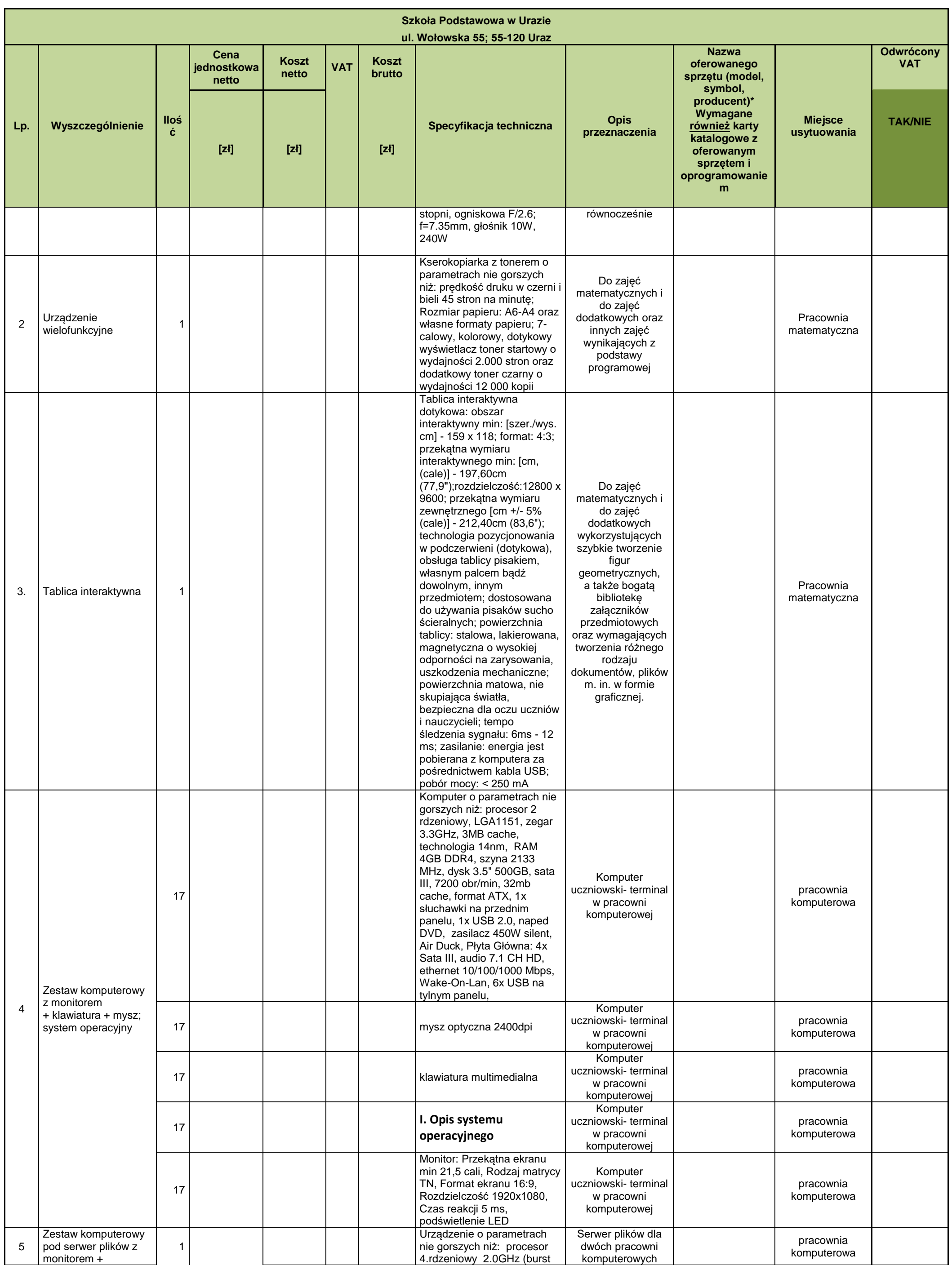

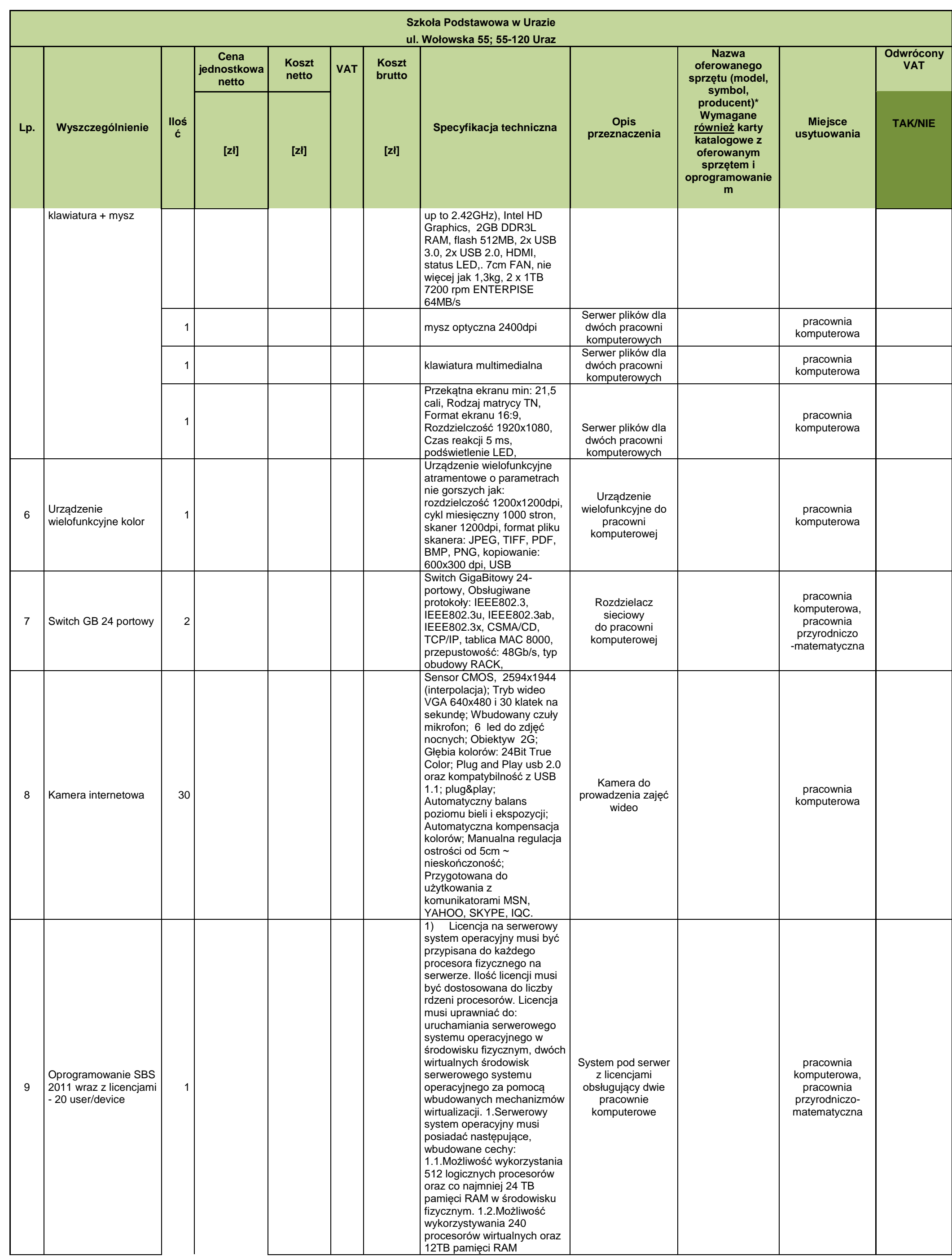

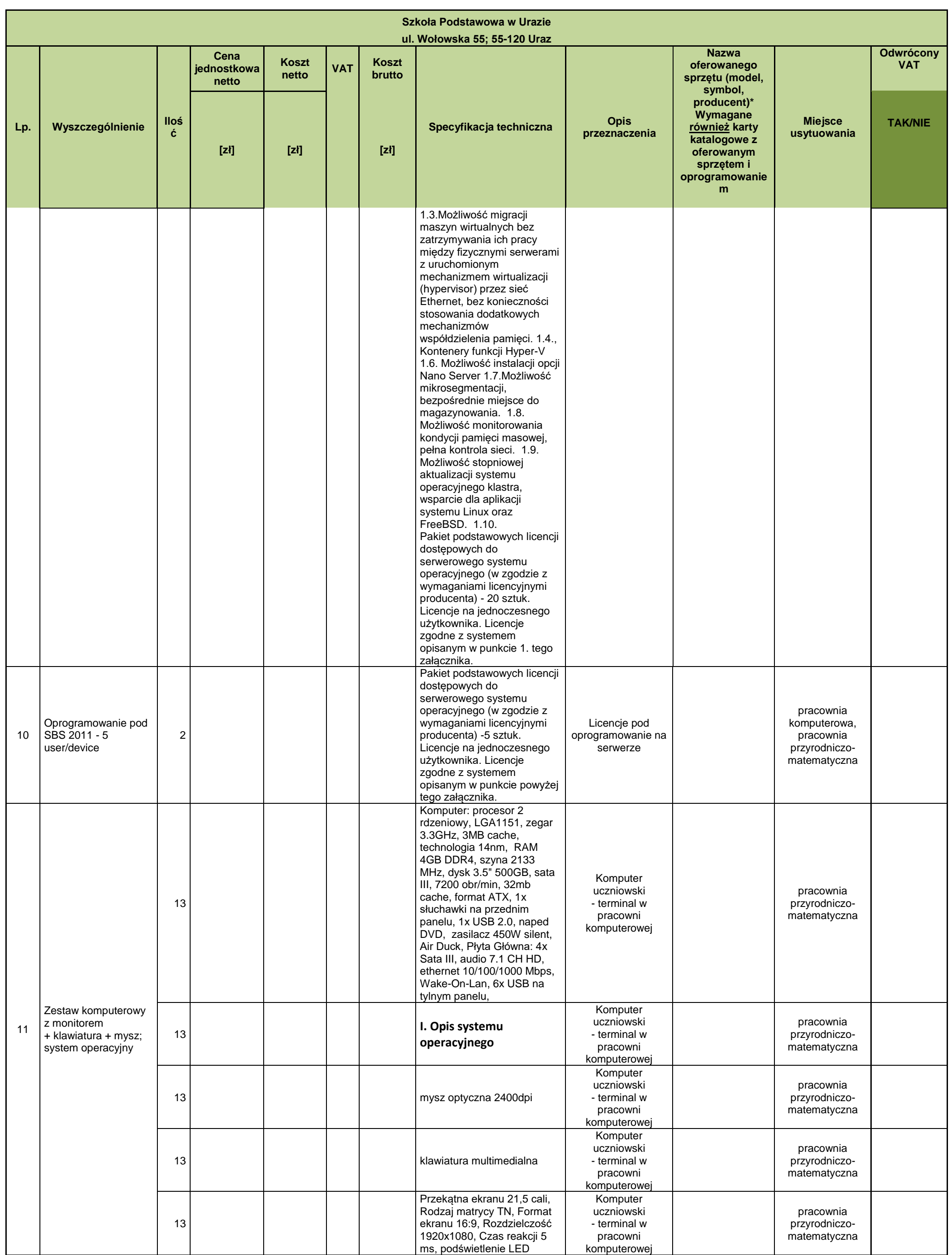

21

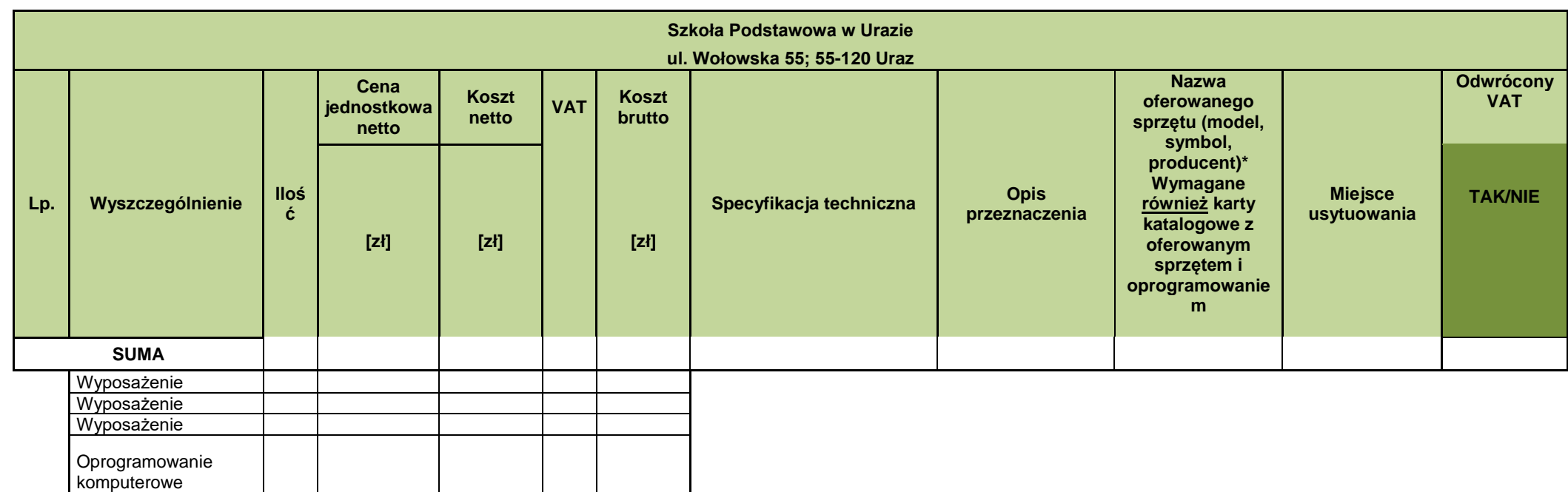

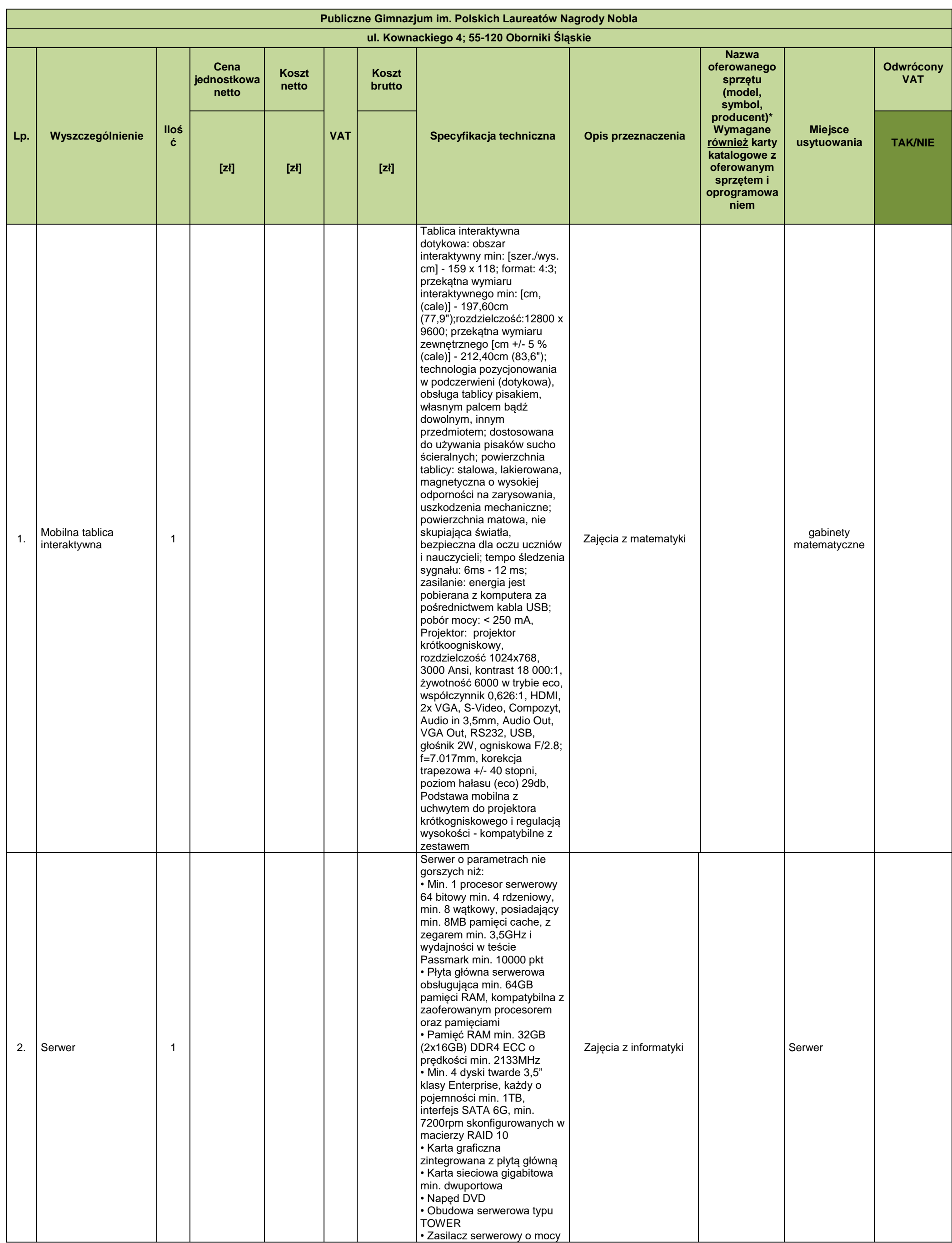

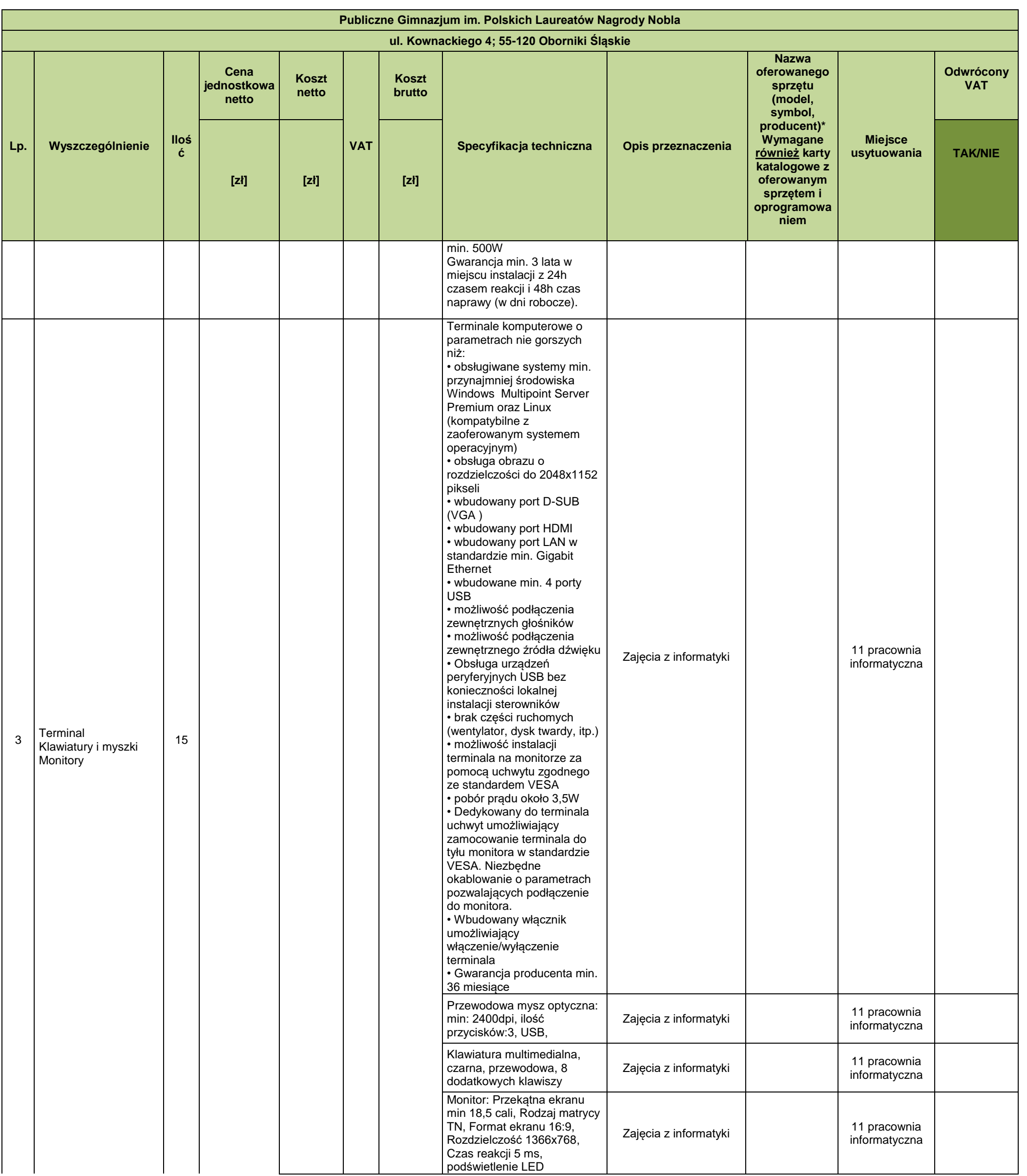

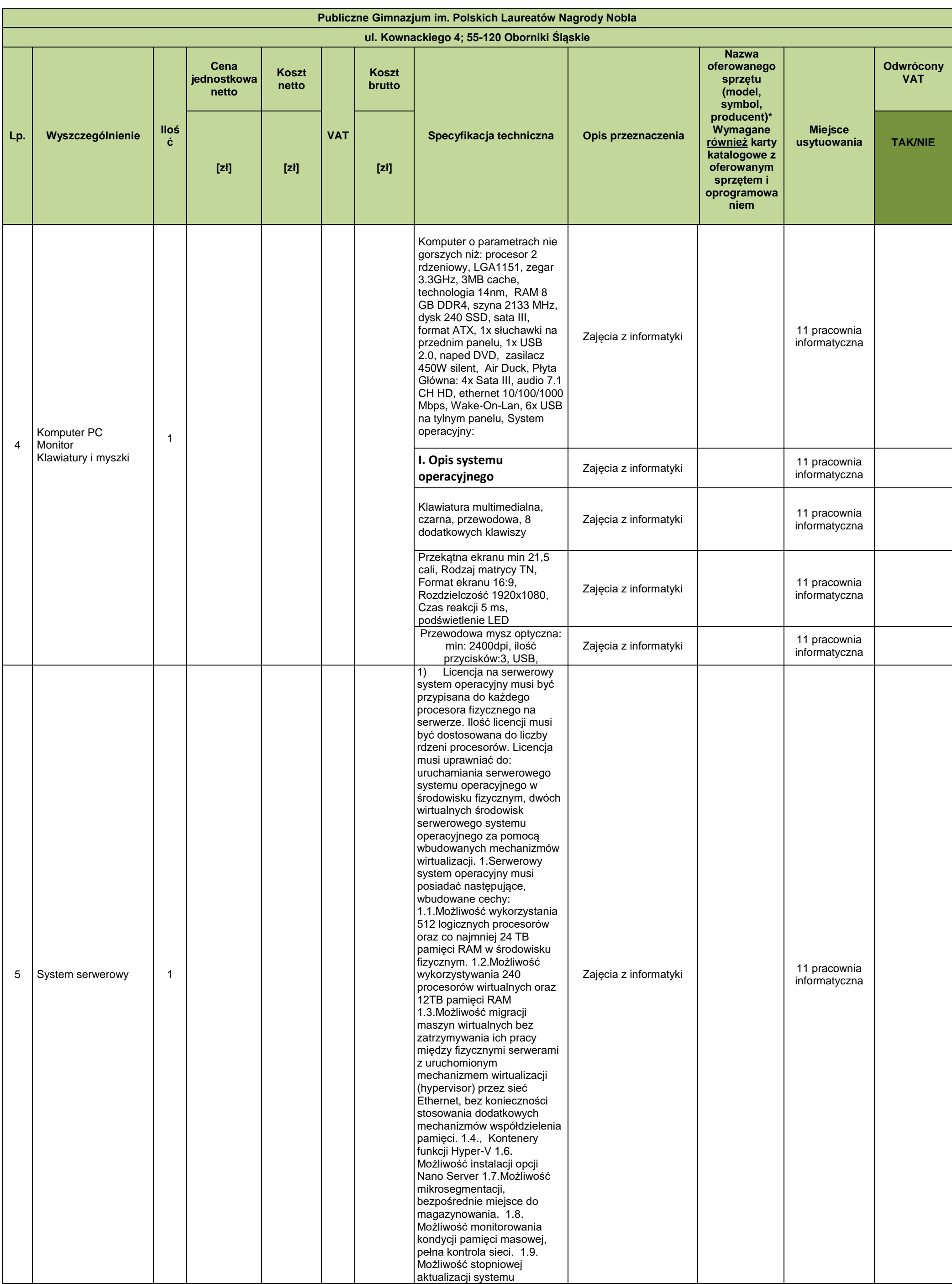

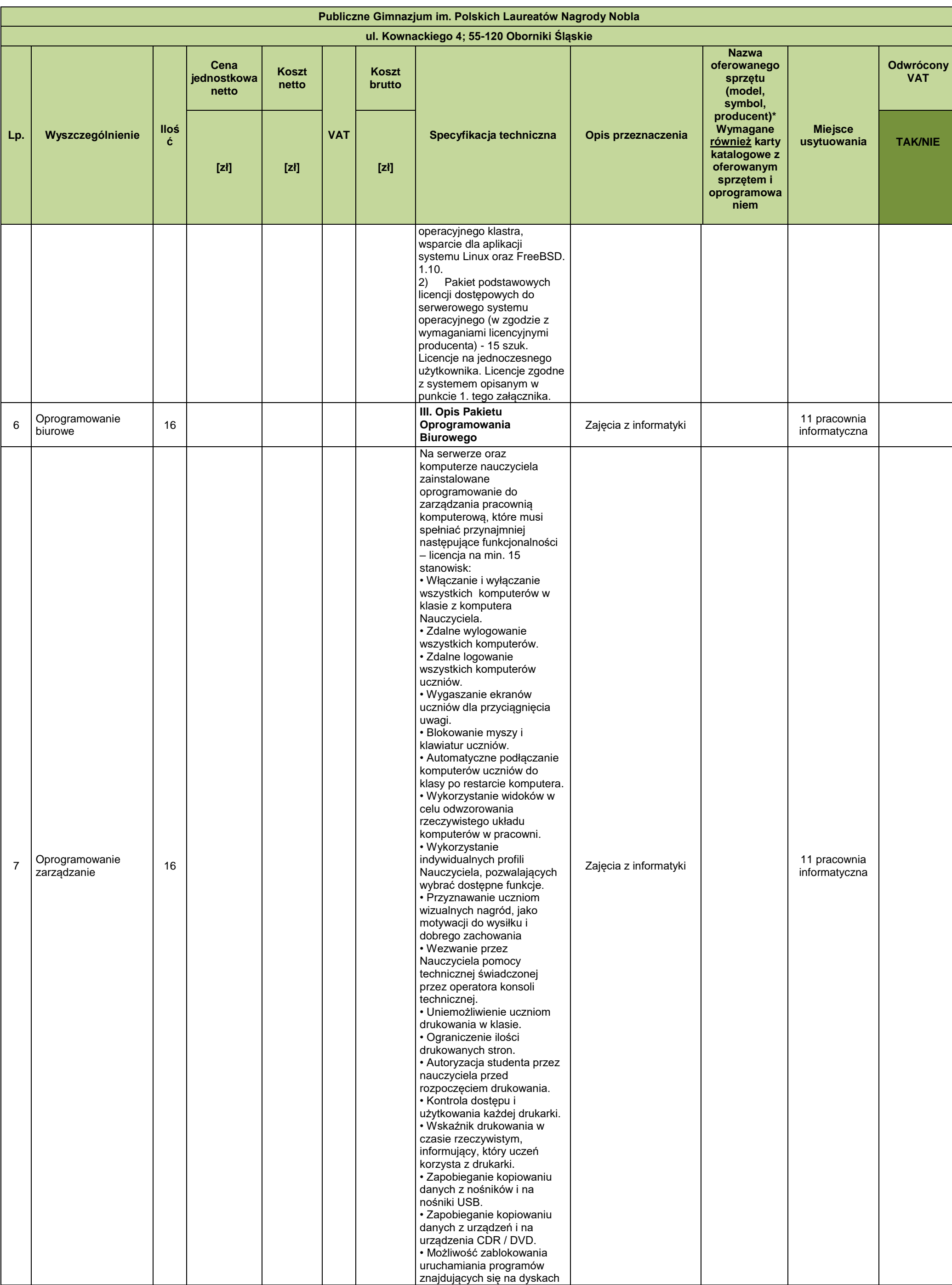

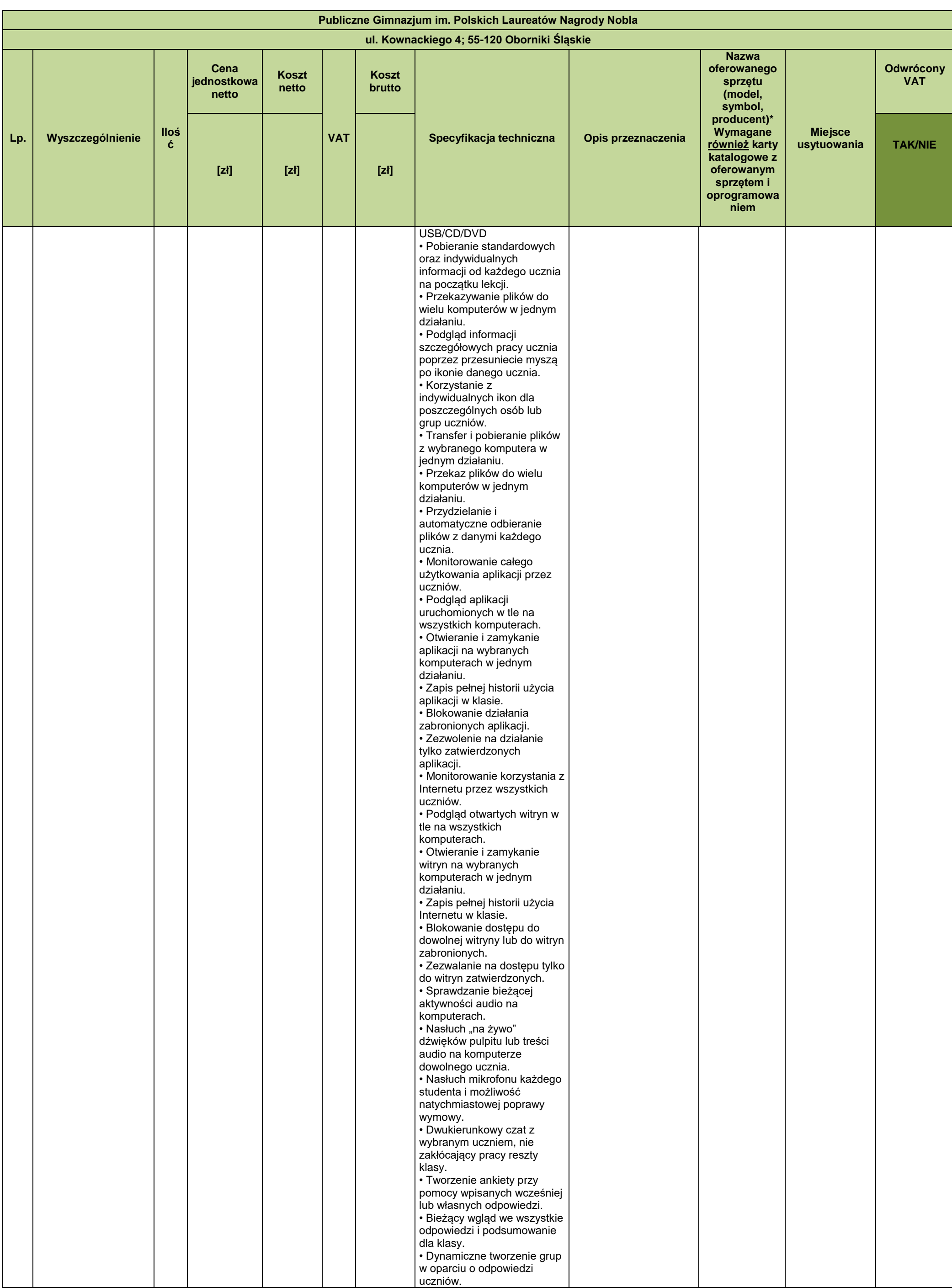

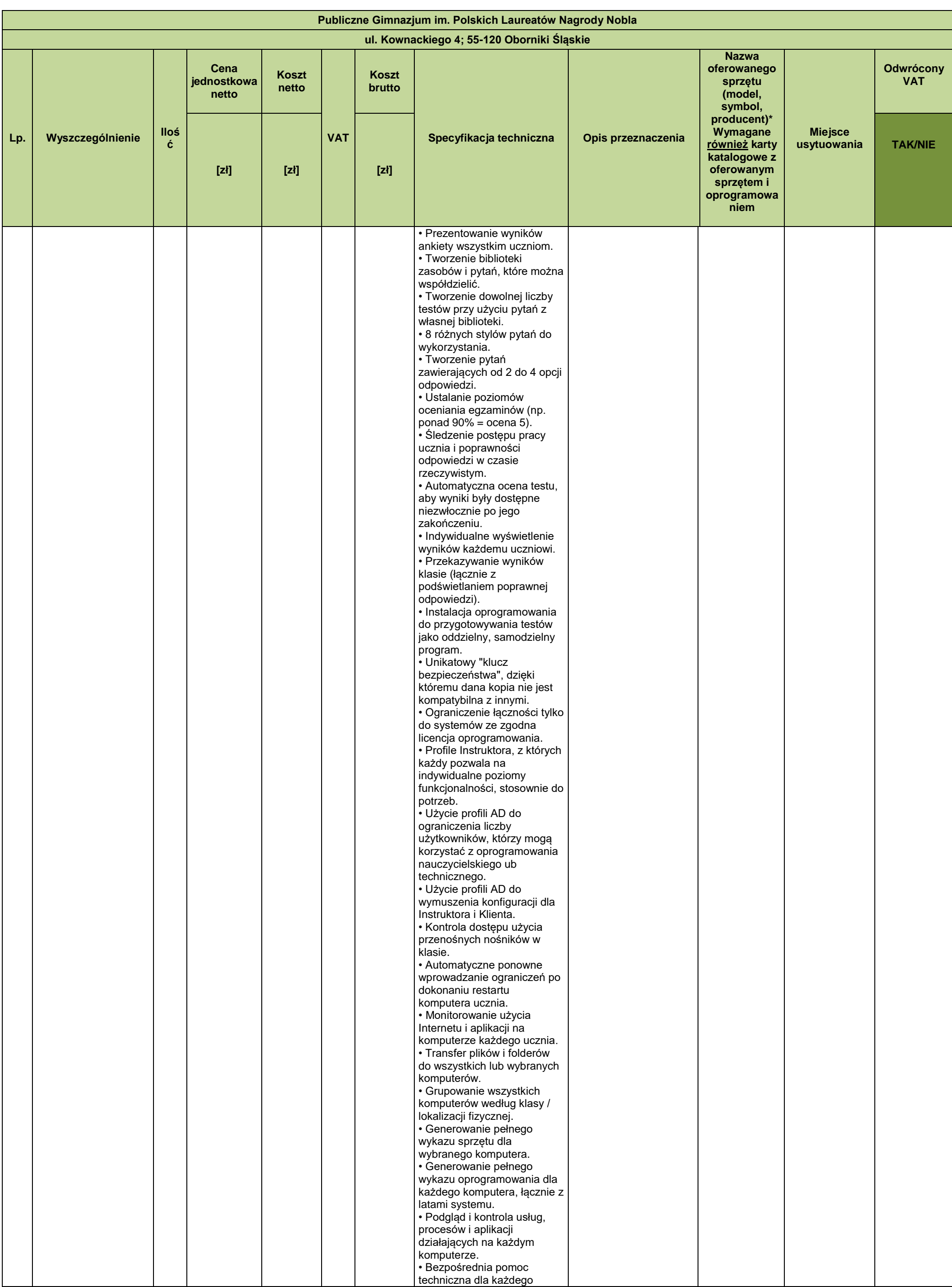

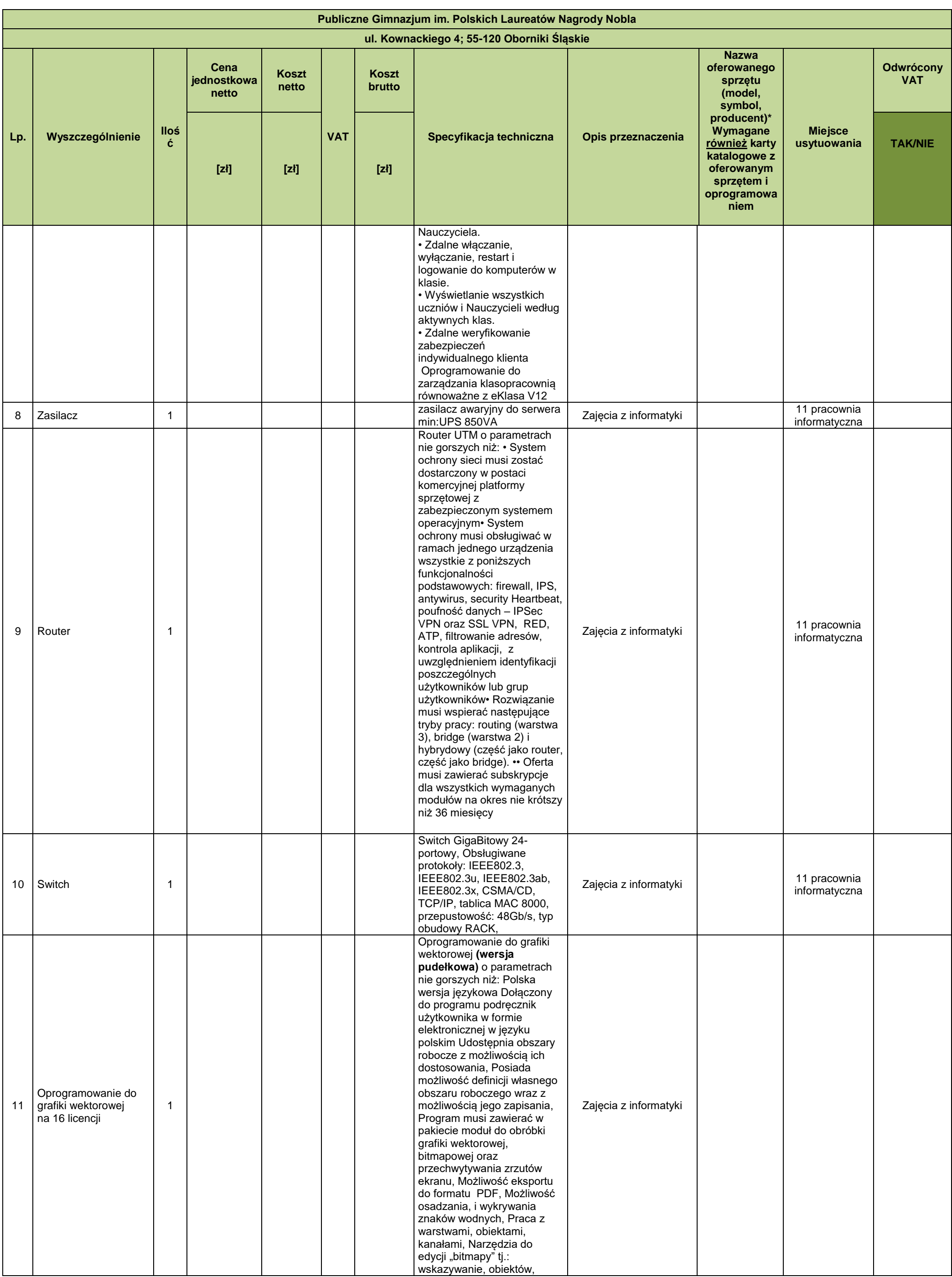

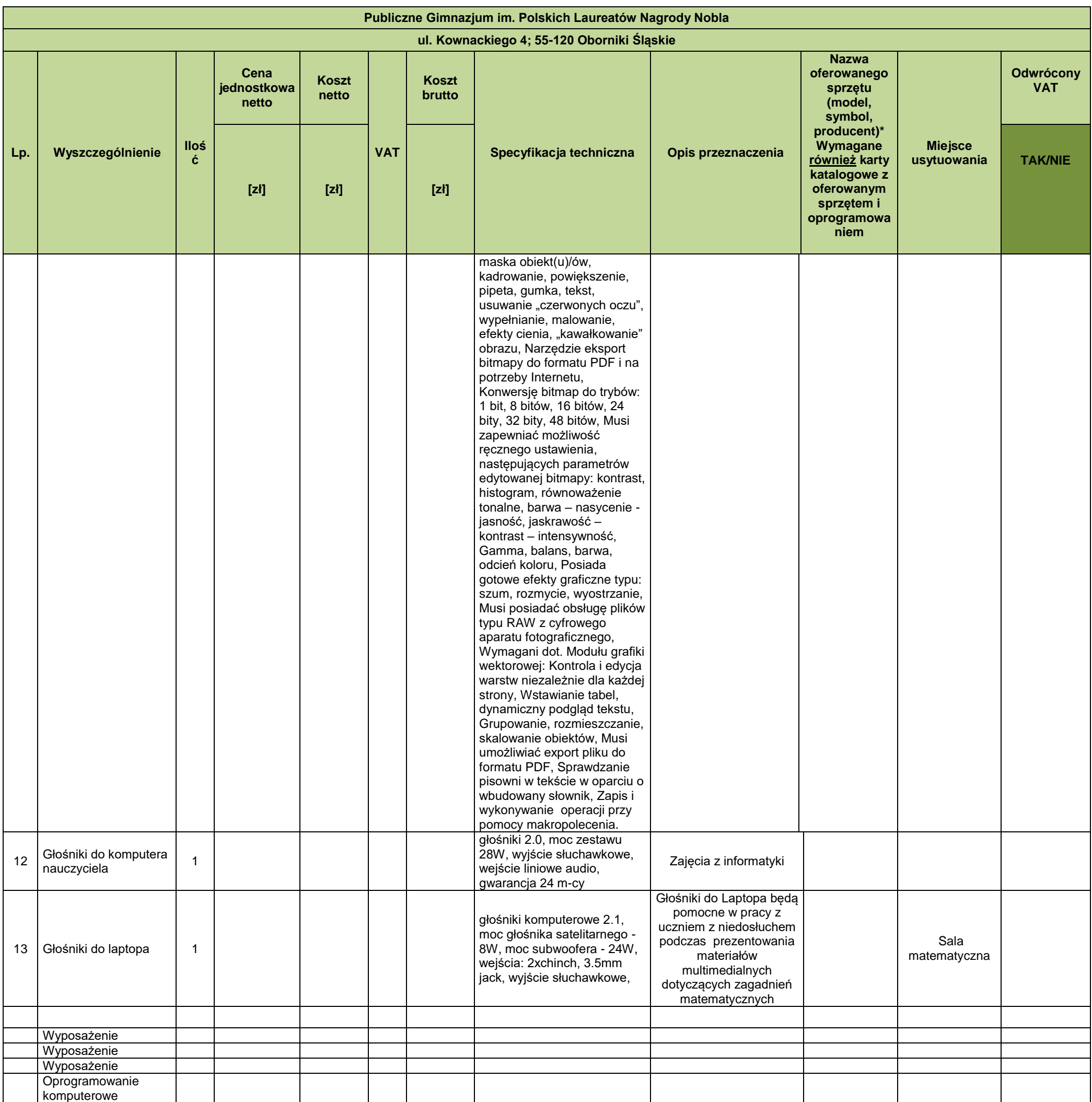

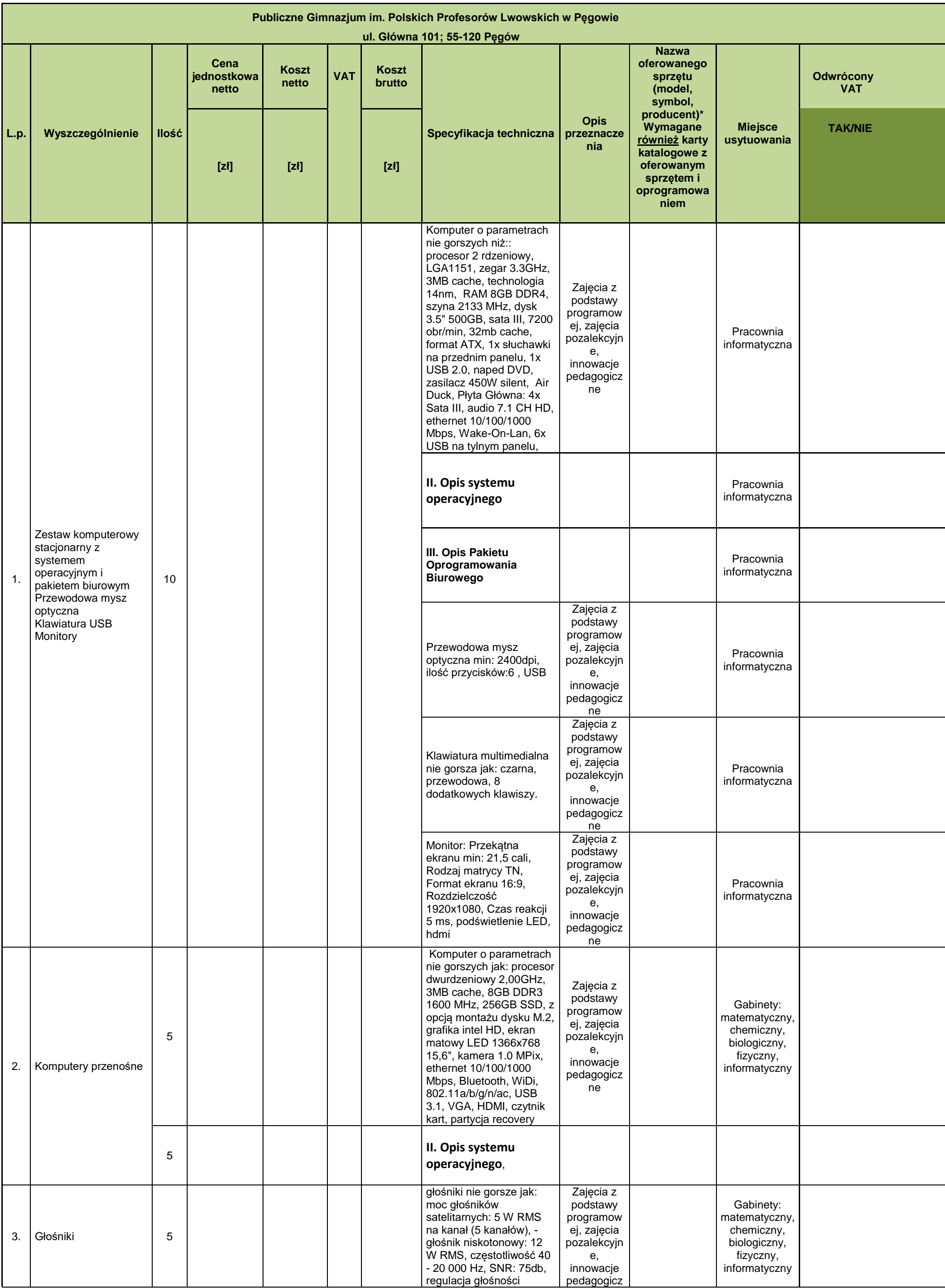

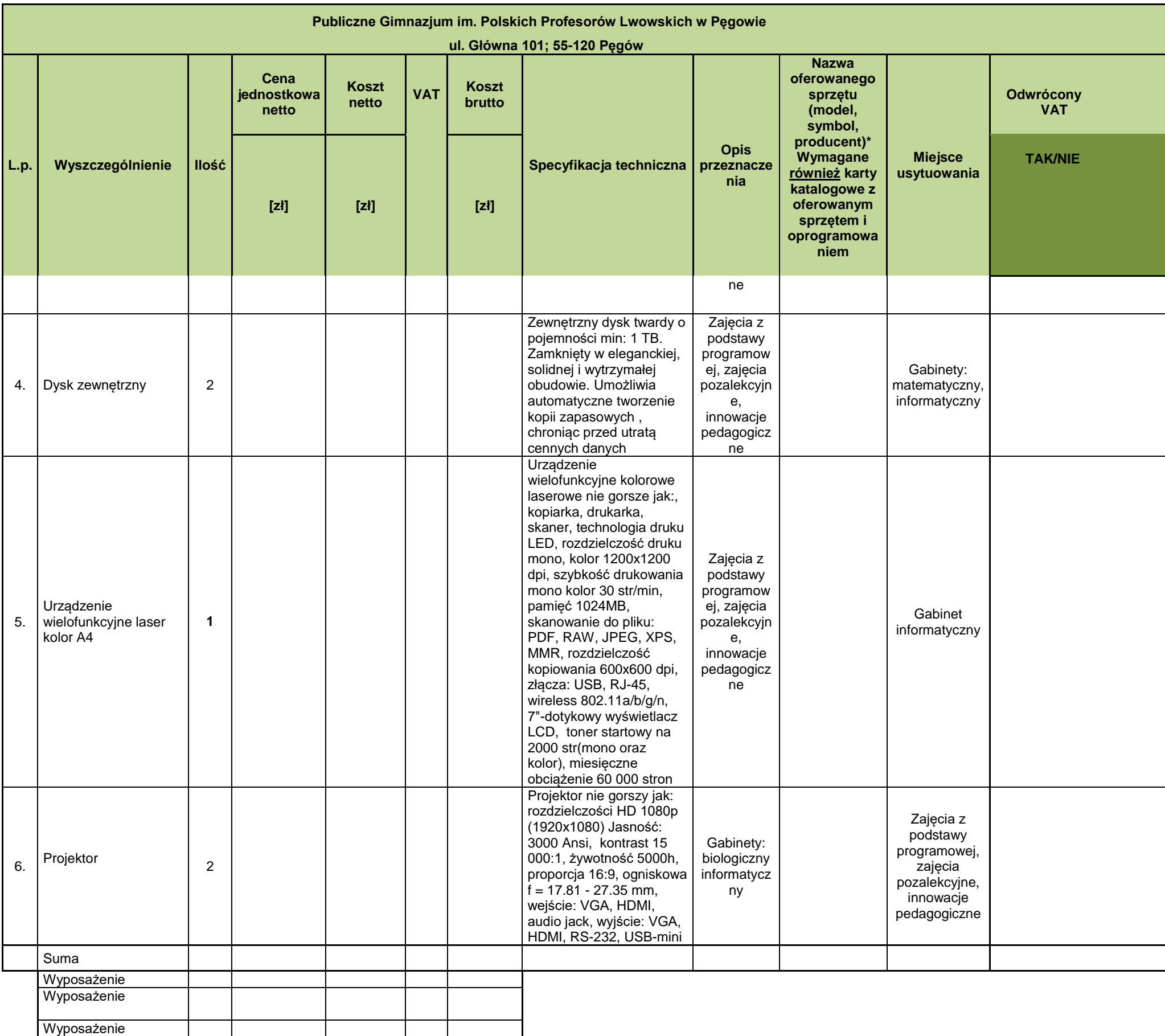

## **I. Opis systemu operacyjnego dla szkół: Szkoła Podstawowa nr.2 w Obornikach Śląskich, Szkoła Podstawowa w Pęgowie, Szkoła Podstawowa w Urazie,**

- 1. W ofercie wymagane jest podanie producenta, pełnej nazwy, wersji zainstalowanego systemu operacyjnego oraz nazwy i wersji licencji systemu operacyjnego.
- 2. System operacyjny klasy PC musi spełniać poniższe wymagania poprzez wbudowane mechanizmy, bez użycia dodatkowych aplikacji.
- 3. Możliwość dokonywania aktualizacji i poprawek systemu przez Internet z możliwością wyboru instalowanych poprawek.
- 4. Możliwość dokonywania uaktualnień sterowników urządzeń przez Internet witrynę producenta systemu.
- 5. Darmowe aktualizacje w ramach wersji systemu operacyjnego przez Internet (niezbędne aktualizacje, poprawki, biuletyny bezpieczeństwa muszą być dostarczane bez dodatkowych opłat) – wymagane podanie nazwy strony serwera WWW.
- 6. System musi umożliwiać pracę w domenie.
- Wsparcie dodatkowe dla zainstalowanego systemu operacyjnego co najmniej do 1 stycznia 2020 r. (wymagany dołączony do komputera nośnik instalacyjny do zainstalowanego systemu). Wymagane jest aby dostarczona licencja systemu operacyjnego dopuszczała instalację systemu operacyjnego producenta, którego wsparcie dodatkowe wygasa nie wcześniej niż 1 stycznia 2025 r. (wymagany dołączony do komputera nośnik instalacyjny aby móc zainstalować licencjonowany system operacyjny)
- 8. Internetowa aktualizacja zapewniona w języku polskim.
- 9. Wbudowana zapora internetowa (firewall) dla ochrony połączeń internetowych; zintegrowana z systemem konsola do zarządzania ustawieniami zapory i regułami IP v4 i v6.
- 10. Zlokalizowane w języku polskim, co najmniej następujące elementy: menu, odtwarzacz multimediów, pomoc, komunikaty systemowe.
- 11. Wsparcie dla większości powszechnie używanych urządzeń peryferyjnych (drukarek, urządzeń sieciowych, standardów USB, Plug&Play, Wi-Fi).
- 12. Interfejs użytkownika działający w trybie graficznym z elementami 3D, zintegrowana z interfejsem użytkownika interaktywna część pulpitu służącą do uruchamiania aplikacji, które użytkownik może dowolnie wymieniać i pobrać ze strony producenta.
- 13. Możliwość zdalnej automatycznej instalacji, konfiguracji, administrowania oraz aktualizowania systemu.
- 14. Zabezpieczony hasłem hierarchiczny dostęp do systemu, konta i profile użytkowników zarządzane zdalnie; praca systemu w trybie ochrony kont użytkowników.
- 15. Zintegrowany z systemem moduł wyszukiwania informacji (plików różnego typu) dostępny z kilku poziomów: poziom menu, poziom otwartego okna systemu operacyjnego; system wyszukiwania oparty na konfigurowalnym przez użytkownika module indeksacji zasobów lokalnych.
- 16. Zintegrowane z systemem operacyjnym narzędzia zwalczające złośliwe oprogramowanie; aktualizacje dostępne u producenta nieodpłatnie bez ograniczeń czasowych.
- 17. Zintegrowany z systemem operacyjnym moduł synchronizacji komputera z urządzeniami zewnętrznymi.
- 18. Możliwość przystosowania stanowiska dla osób niepełnosprawnych (np. słabo widzących).
- 19. Zarządzanie stacją roboczą poprzez polityki rozumiane jako zestaw reguł definiujących lub ograniczających funkcjonalność systemu lub aplikacji.
- 20. Wdrażanie IPSEC oparte na politykach wdrażanie IPSEC oparte na zestawach reguł definiujących ustawienia zarządzanych w sposób centralny.
- 21. Wsparcie dla logowania przy pomocy smartcard.
- 22. Rozbudowane polityki bezpieczeństwa polityki dla systemu operacyjnego i dla wskazanych aplikacji.
- 23. Posiadanie narzędzi służących do administracji, do wykonywania kopii zapasowych polityk i ich odtwarzania oraz generowania raportów z ustawień polityk.
- 24. Wsparcie dla Sun Java i .NET Framework 1.1 i 2.0 i 3.0, 4.0, 5.0 możliwość uruchomienia aplikacji działających we wskazanych środowiskach.
- 25. Wsparcie dla JScript i VBScript możliwość uruchamiania interpretera poleceń.
- 26. Zdalna pomoc i współdzielenie aplikacji możliwość zdalnego przejęcia sesji zalogowanego użytkownika celem rozwiązania problemu z komputerem.
- 27. Rozwiązanie umożliwiające wdrożenie nowego obrazu poprzez zdalną instalację.
- 28. Graficzne środowisko instalacji i konfiguracji.
- 29. Transakcyjny system plików pozwalający na stosowanie przydziałów (ang. quota) na dysku dla użytkowników oraz zapewniający większą niezawodność i pozwalający tworzyć kopie zapasowe.
- 30. Zarządzanie kontami użytkowników sieci oraz urządzeniami sieciowymi tj. drukarki, modemy, woluminy dyskowe, usługi katalogowe.
- 31. Oprogramowanie dla tworzenia kopii zapasowych (backup); automatyczne wykonywanie kopii plików z możliwością automatycznego przywrócenia wersji wcześniejszej.
- 32. Możliwość przywracania plików systemowych.
- 33. System operacyjny musi posiadać funkcjonalność pozwalającą na identyfikację sieci komputerowych, do których jest podłączony, zapamiętywanie ustawień i przypisywanie do kategorii bezpieczeństwa (z predefiniowanymi odpowiednio do kategorii ustawieniami zapory sieciowej, udostępniania plików itp.).

System musi posiadać możliwość blokowania lub dopuszczania dowolnych urządzeń peryferyjnych za pomocą polityk grupowych (np. przy użyciu numerów identyfikacyjnych sprzętu).

### **II. Opis systemu operacyjnego dla szkół: Publiczna Szkoła Podstawowa nr.3 w Obornikach Śląskich, Szkoła Podstawowa w Osolinie, Publiczne Gimnazjum wPęgowie,**

- 34. W ofercie wymagane jest podanie producenta, pełnej nazwy, wersji zainstalowanego systemu operacyjnego oraz nazwy i wersji licencji systemu operacyjnego.
- 35. System operacyjny klasy PC musi spełniać poniższe wymagania poprzez wbudowane mechanizmy, bez użycia dodatkowych aplikacji.
- 36. Możliwość dokonywania aktualizacji i poprawek systemu przez Internet z możliwością wyboru instalowanych poprawek.
- 37. Możliwość dokonywania uaktualnień sterowników urządzeń przez Internet witrynę producenta systemu.
- 38. Darmowe aktualizacje w ramach wersji systemu operacyjnego przez Internet (niezbędne aktualizacje, poprawki, biuletyny bezpieczeństwa muszą być dostarczane bez dodatkowych opłat) – wymagane podanie nazwy strony serwera WWW.
- 39. Wsparcie dodatkowe dla zainstalowanego systemu operacyjnego co najmniej do 1 stycznia 2020r. Wymagane jest aby dostarczona licencja systemu operacyjnego dopuszczała instalację systemu operacyjnego producenta, którego wsparcie dodatkowe wygasa nie wcześniej niż 1 stycznia 2025r.
- 40. Internetowa aktualizacja zapewniona w języku polskim.
- 41. Wbudowana zapora internetowa (firewall) dla ochrony połączeń internetowych; zintegrowana z systemem konsola do zarządzania ustawieniami zapory i regułami IP v4 i v6.
- 42. Zlokalizowane w języku polskim, co najmniej następujące elementy: menu, odtwarzacz multimediów, pomoc, komunikaty systemowe.
- 43. Wsparcie dla większości powszechnie używanych urządzeń peryferyjnych (drukarek, urządzeń sieciowych, standardów USB, Plug&Play, Wi-Fi).
- 44. Funkcjonalność automatycznej zmiany domyślnej drukarki w zależności od sieci, do której podłączony jest komputer.
- 45. Interfejs użytkownika działający w trybie graficznym z elementami 3D, zintegrowana z interfejsem użytkownika interaktywna część pulpitu służącą do uruchamiania aplikacji, które użytkownik może dowolnie wymieniać i pobrać ze strony producenta.
- 46. Zintegrowany z systemem moduł wyszukiwania informacji (plików różnego typu) dostępny z kilku poziomów: poziom menu, poziom otwartego okna systemu operacyjnego; system wyszukiwania oparty na konfigurowalnym przez użytkownika module indeksacji zasobów lokalnych.
- 47. Zintegrowane z systemem operacyjnym narzędzia zwalczające złośliwe oprogramowanie; aktualizacje dostępne u producenta nieodpłatnie bez ograniczeń czasowych.
- 48. Zintegrowany z systemem operacyjnym moduł synchronizacji komputera z urządzeniami zewnętrznymi.
- 49. Wbudowany system pomocy w języku polskim.
- 50. Możliwość przystosowania stanowiska dla osób niepełnosprawnych (np. słabo widzących).
- 51. Wsparcie dla logowania przy pomocy smartcard.
- 52. Wsparcie dla Sun Java i .NET Framework 1.1 i 2.0 i 3.0, 4.0, 5.0 możliwość uruchomienia aplikacji działających we wskazanych środowiskach.
- 53. Wsparcie dla JScript i VBScript możliwość uruchamiania interpretera poleceń.
- 54. Graficzne środowisko instalacji i konfiguracji.
- 55. Transakcyjny system plików pozwalający na stosowanie przydziałów (ang. quota) na dysku dla użytkowników oraz zapewniający większą niezawodność i pozwalający tworzyć kopie zapasowe.
- 56. Oprogramowanie dla tworzenia kopii zapasowych (backup); automatyczne wykonywanie kopii plików z możliwością automatycznego przywrócenia wersji wcześniejszej.
- 57. Możliwość przywracania plików systemowych.

System musi posiadać możliwość blokowania lub dopuszczania dowolnych urządzeń peryferyjnych za pomocą polityk grupowych (np. przy użyciu numerów identyfikacyjnych sprzętu).

# **III. Opis Pakietu Oprogramowania Biurowego:**

1. W ofercie wymagane jest podanie producenta, pełnej nazwy, wersji zainstalowanego systemu operacyjnego oraz nazwy i wersji licencji systemu operacyjnego.

#### **Oprogramowanie musi spełniać następujące wymagania poprzez wbudowane mechanizmy, bez użycia dodatkowych aplikacji.**

- 2. W skład oprogramowania muszą wchodzić narzędzia programistyczne umożliwiające automatyzację pracy i wymianę danych pomiędzy dokumentami i aplikacjami (język makropoleceń, język skryptowy)
- 3. Do aplikacji musi być dostępna pełna dokumentacja w języku polskim.
	- 4. Pakiet zintegrowanych aplikacji biurowych musi zawierać: Edytor tekstów• Arkusz kalkulacyjny• Narzędzie do przygotowywania i prowadzenia

prezentacji• Narzędzie do tworzenia drukowanych materiałów informacyjnych• Narzędzie do zarządzania informacją prywatą (pocztą elektroniczną, • kalendarzem, kontaktami i zadaniami) Narzędzie do tworzenia i zarządzania bazami danych• Narzędzie do tworzenia notatek przy pomocy klawiatury lub notatek odręcznych na ekranie urządzenia typu tablet PC z mechanizmem OCR.

Zamawiający nie dopuszcza programów pochodzących od różnych producentów – całość musi być zintegrowanym systemem aplikacji biurowych. Oprogramowanie biurowe równoważne Microsoft Office 2016 Pro Plus MOLP

Równoważny pakiet biurowy musi dostarczać funkcjonalność oferowaną przez oprogramowanie pakietu: MS Office 2016 Professional:

Pakiet biurowy musi spełniać następujące wymagania poprzez wbudowane mechanizmy, bez użycia dodatkowych aplikacji: 1. Dostępność pakietu w wersjach 32-bit oraz 64-bit umożliwiającej wykorzystanie ponad 2 GB przestrzeni adresowej, 2. Wymagania odnośnie interfejsu użytkownika: a. Pełna polska wersja językowa interfejsu użytkownika. b. Prostota i intuicyjność obsługi, pozwalająca na pracę osobom nieposiadającym umiejętności technicznych. c. Wbudowany system pomocy 3. Oprogramowanie musi umożliwiać tworzenie i edycję dokumentów elektronicznych w ustalonym formacie, który spełnia następujące warunki: a. posiada kompletny i publicznie dostępny opis formatu, b. ma zdefiniowany układ informacji w postaci XML zgodnie z Załącznikiem 2 Rozporządzenia Rady Ministrów z dnia 12 kwietnia 2012 r. w sprawie Krajowych Ram Interoperacyjności, minimalnych wymagań dla rejestrów publicznych i wymiany informacji w postaci elektronicznej oraz minimalnych wymagań dla systemów teleinformatycznych (Dz.U. 2012, poz. 526), c. Pozwala zapisywać dokumenty w formacie XML. 4. Oprogramowanie musi umożliwiać dostosowanie dokumentów i szablonów do potrzeb instytucji. 5. W skład oprogramowania

muszą wchodzić narzędzia programistyczne umożliwiające automatyzację pracy i wymianę danych pomiędzy dokumentami i aplikacjami (język makropoleceń, język skryptowy). 6. Do aplikacji musi być dostępna pełna dokumentacja w języku polskim. 7. Pakiet zintegrowanych aplikacji biurowych musi zawierać: a. Edytor tekstów b. Arkusz kalkulacyjny c. Narzędzie do przygotowywania i prowadzenia prezentacji d. Narzędzie do tworzenia drukowanych materiałów informacyjnych e. Narzędzie do zarządzania informacją prywatą (pocztą elektroniczną, kalendarzem, kontaktami i zadaniami) f. Narzędzie do tworzenia notatek przy pomocy klawiatury lub notatek odręcznych na ekranie urządzenia typu tablet PC z mechanizmem OCR. g. Dodatkowo dla wersji Professional, narzędzie do tworzenia baz danych składujących dane lokalnie oraz w serwerze SQL, do modyfikacji projektów utworzonych w MS Access. 8. Edytor tekstów musi umożliwiać: a. Edycję i formatowanie tekstu w języku polskim wraz z obsługą języka polskiego w zakresie sprawdzania pisowni i poprawności gramatycznej oraz funkcjonalnością słownika wyrazów bliskoznacznych i autokorekty. b. Wstawianie oraz formatowanie tabel. c. Wstawianie oraz formatowanie obiektów graficznych. d. Wstawianie wykresów i tabel z arkusza kalkulacyjnego (wliczając tabele przestawne). e. Automatyczne numerowanie rozdziałów, punktów, akapitów, tabel i rysunków. f. Automatyczne tworzenie spisów treści. g. Formatowanie nagłówków i stopek stron. h. Śledzenie i porównywanie zmian wprowadzonych przez użytkowników w dokumencie. i. Nagrywanie, tworzenie i edycję makr automatyzujących wykonywanie czynności. j. Określenie układu strony (pionowa/pozioma). k. Wydruk dokumentów. l. Wykonywanie korespondencji seryjnej bazując na danych adresowych pochodzących z arkusza kalkulacyjnego i z narzędzia do zarządzania informacją prywatną. m. Pracę na dokumentach utworzonych przy pomocy Microsoft Word 2007 lub Microsoft Word 2010 i 2013 z zapewnieniem bezproblemowej konwersji wszystkich elementów i atrybutów dokumentu. n. Zabezpieczenie dokumentów hasłem przed odczytem oraz przed wprowadzaniem modyfikacji. o. Wymagana jest dostępność do oferowanego edytora tekstu bezpłatnych narzędzi umożliwiających wykorzystanie go, jako środowiska kreowania aktów normatywnych i prawnych, zgodnie z obowiązującym prawem. p. Wymagana jest dostępność do oferowanego edytora tekstu bezpłatnych narzędzi umożliwiających podpisanie podpisem elektronicznym pliku z zapisanym dokumentem przy pomocy certyfikatu kwalifikowanego zgodnie z wymaganiami obowiązującego w Polsce prawa. 9. Arkusz kalkulacyjny musi umożliwiać: a. Tworzenie raportów tabelarycznych b. Tworzenie wykresów liniowych (wraz linią trendu), słupkowych, kołowych c. Tworzenie arkuszy kalkulacyjnych zawierających teksty, dane liczbowe oraz formuły przeprowadzające operacje matematyczne, logiczne, tekstowe, statystyczne oraz operacje na danych finansowych i na miarach czasu. d. Tworzenie raportów z zewnętrznych źródeł danych (inne arkusze kalkulacyjne, bazy danych zgodne z ODBC, pliki tekstowe, pliki XML, webservice) e. Obsługę kostek OLAP oraz tworzenie i edycję kwerend bazodanowych i webowych. Narzędzia wspomagające analizę statystyczną i finansową, analizę wariantową i rozwiązywanie problemów optymalizacyjnych f. Tworzenie raportów tabeli przestawnych umożliwiających dynamiczną zmianę wymiarów oraz wykresów bazujących na danych z tabeli przestawnych g. Wyszukiwanie i zamianę danych h. Wykonywanie analiz danych przy użyciu formatowania warunkowego i. Nazywanie komórek arkusza i odwoływanie się w formułach po takiej nazwie j. Nagrywanie, tworzenie i edycję makr automatyzujących wykonywanie czynności k. Formatowanie czasu, daty i wartości finansowych z polskim formatem l. Zapis wielu arkuszy kalkulacyjnych w jednym pliku. m. Zachowanie pełnej zgodności z formatami plików utworzonych za pomocą oprogramowania Microsoft Excel 2007 oraz Microsoft Excel 2010 i 2013, z uwzględnieniem poprawnej realizacji użytych w nich funkcji specjalnych i makropoleceń. n. Zabezpieczenie dokumentów hasłem przed odczytem oraz przed wprowadzaniem modyfikacji. 10. Narzędzie do przygotowywania i prowadzenia prezentacji musi umożliwiać: a. Przygotowywanie prezentacji multimedialnych, które będą: b. Prezentowanie przy użyciu projektora multimedialnego c. Drukowanie w formacie umożliwiającym robienie notatek d. Zapisanie jako prezentacja tylko do odczytu. e. Nagrywanie narracji i dołączanie jej do prezentacji f. Opatrywanie slajdów notatkami dla prezentera g. Umieszczanie i formatowanie tekstów, obiektów graficznych, tabel, nagrań dźwiękowych i wideo h. Umieszczanie tabel i wykresów pochodzących z arkusza kalkulacyjnego i. Odświeżenie wykresu znajdującego się w prezentacji po zmianie danych w źródłowym arkuszu kalkulacyjnym j. Możliwość tworzenia animacji obiektów i całych slajdów k. Prowadzenie prezentacji w trybie prezentera, gdzie slajdy są widoczne na jednym monitorze lub projektorze, a na drugim widoczne są slajdy i notatki prezentera l. Pełna zgodność z formatami plików utworzonych za pomocą oprogramowania MS PowerPoint 2007, MS PowerPoint 2010 i 2013. 11. Narzędzie do tworzenia drukowanych materiałów informacyjnych musi umożliwiać: a. Tworzenie i edycję drukowanych materiałów informacyjnych b. Tworzenie materiałów przy użyciu dostępnych z narzędziem szablonów: broszur, biuletynów, katalogów. c. Edycję poszczególnych stron materiałów. d. Podział treści na kolumny. e. Umieszczanie elementów graficznych. f. Wykorzystanie mechanizmu korespondencji seryjnej. g. Płynne przesuwanie elementów po całej stronie publikacji. h. Eksport publikacji do formatu PDF oraz TIFF. i. Wydruk publikacji. j. Możliwość przygotowywania materiałów do wydruku w standardzie CMYK. 12. Narzędzie do zarządzania informacją prywatną (pocztą elektroniczną, kalendarzem, kontaktami i zadaniami) musi umożliwiać: a. Pobieranie i wysyłanie poczty elektronicznej z serwera pocztowego, b. Przechowywanie wiadomości na serwerze lub w lokalnym pliku tworzonym z zastosowaniem efektywnej kompresji danych, c. Filtrowanie niechcianej poczty elektronicznej (SPAM) oraz określanie listy zablokowanych i bezpiecznych nadawców, d. Tworzenie katalogów, pozwalających katalogować pocztę elektroniczną, e. Automatyczne grupowanie poczty o tym samym tytule, f. Tworzenie reguł przenoszących automatycznie nową pocztę elektroniczną do określonych katalogów bazując na słowach zawartych w tytule, adresie nadawcy i odbiorcy, g. Oflagowanie poczty elektronicznej z określeniem terminu przypomnienia, oddzielnie dla nadawcy i adresatów, h. Mechanizm ustalania liczby wiadomości, które mają być synchronizowane lokalnie, i. Zarządzanie kalendarzem, j. Udostępnianie kalendarza innym użytkownikom z możliwością określania uprawnień użytkowników, k. Przeglądanie kalendarza innych użytkowników, l. Zapraszanie uczestników na spotkanie, co po ich akceptacji powoduje automatyczne wprowadzenie spotkania w ich kalendarzach, m. Zarządzanie listą zadań, n. Zlecanie zadań innym użytkownikom, o. Zarządzanie listą kontaktów, p. Udostępnianie listy kontaktów innym użytkownikom, q. Przeglądanie listy kontaktów innych użytkowników, r. Możliwość przesyłania kontaktów innym użytkowników, s. Możliwość wykorzystania do komunikacji z serwerem pocztowym mechanizmu MAPI poprzez http. 13. Dodatkowo dla wersji Professional: Narzędzie do tworzenia i pracy z lokalną bazą danych musi umożliwiać: a. Tworzenie bazy danych przez zdefiniowanie: b. Tabel składających się z unikatowego klucza i pól różnych typów, w tym tekstowych i liczbowych. d. Relacji pomiędzy tabelami e. Formularzy do wprowadzania i edycji danych Raportów f. Edycję danych i zapisywanie ich w lokalnie przechowywanej bazie danych g. Tworzenie bazy danych przy użyciu zdefiniowanych szablonów h. Połączenie z danymi zewnętrznymi, a w szczególności z innymi bazami danych zgodnymi z ODBC, plikami XML, SQL, arkuszem kalkulacyjnym.

- cenę jednostkową netto;
- koszt netto
- stawkę podatku VAT

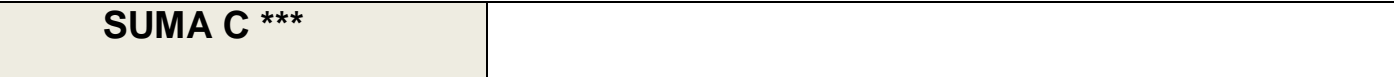

Oświadczamy, że wybór naszej oferty **b**ę**dzie prowadzi**ć **/ nie b**ę**dzie prowadzi**ć**\*** do powstania u Zamawiającego obowiązku podatkowego. \*właściwe zaznaczyć

W sytuacji, gdy wybór oferty Wykonawcy będzie prowadzić do powstania u Zamawiającego obowiązku podatkowego\*\*, Wykonawca zobowiązany jest wskazać cenę **towaru**, którego dostawa będzie prowadzić do powstania u Zamawiającego obowiązku podatkowego **bez kwoty podatku**.

**\*W pozycjach, w których zastosowany będzie odwrócony VAT należy wpisać:**

- koszt brutto (łącznie z VAT-em ciążącym na Zamawiającym)

**\*\*\*SUMA (C)** powinna stanowić sumę wartości sprzętu, **którego dostawa będzie prowadzić do powstania u Zamawiającego obowiązku podatkowego w kwocie brutto** oraz wartości sprzętu, **którego dostawa nie będzie prowadzić do powstania u Zamawiającego obowiązku podatkowego w kwocie brutto.** Wartość sumy należy przenieść do pkt 1 formularza ofertowego.

Oświadczam, że dostawa wskazanych poniżej sprzętów (należy podać nazwę, rodzaj i model) będzie prowadzić do powstania u Zamawiającego obowiązku podatkowego:

1……………………………………………………………………………………………… 2……………………………………………………………………………………………… 3……………………………………………………………………………………………… 4. …………………………………………………………………………………………….. \*\* obowiązek rozliczenia podatku VAT **przez Zamawiaj**ą**cego** będzie miał zastosowanie m. in. w przypadku: - wewnątrzwspólnotowego nabycia towarów, - **mechanizmu odwróconego obci**ąż**enia**.

### **UWAGA!!**

Zgodnie z pozycją 28a załącznika nr 11 do ustawy z dnia 11 marca 2004 r. o podatku od towarów i usług (t.j. Dz.U.2016, poz. 710 ze zm.) **mechanizm odwróconego obciążenia** dotyczy nabywania przenośnych maszyn do automatycznego przetwarzania danych, o masie <= 10 kg, takich jak: laptopy i notebooki; komputery kieszonkowe (np. notesy komputerowe) i podobne - wyłącznie komputery przenośne, takie jak: tablety, notebooki, laptopy – jeżeli łączna wartość tych towarów w ramach jednolitej gospodarczo transakcji obejmującej te towary, bez kwoty podatku, przekracza kwotę 20 000 zł.